## **A4.1: Zum "Log Likelihood Ratio"**

Zur Interpretation von *Log–Likelihood–Verhältnissen* (kurz *L*–Werten) gehen wir wie im **Theorieteil** v o m *Binary Symmetric Channel* (BSC) aus. Die englische Bezeichnung ist *Log Likelihood Ratio* (LLR).

Für die binären Zufallsgrößen am Eingang und Ausgang gelte

$$
x\in\{0\,,1\}\,,\ \ y\in\{0\,,1\}\,.
$$

Dieses Modell ist in der oberen Grafik dargestellt und wird im Folgenden als **Modell A** bezeichnet. Für die bedingten Wahrscheinlichkeiten in Vorwärtsrichtung gilt:

$$
Pr(y = 1 | x = 0) = Pr(y = 0 | x = 1) = \varepsilon,
$$
  
Pr(y = 0 | x = 0) = Pr(y = 1 | x = 1) = 1 - \varepsilon.

Die Verfälschungswahrscheinlichkeit *ε* ist der entscheidende Parameter des BSC–Modells.

Bezüglich der Wahrscheinlichkeitsverteilung am Eingang ist es zweckmäßig, anstelle der Wahrscheinlichkeiten Pr(*x* = 0) und Pr(*x* = 1) das *Log Likelihood Ratio* (LLR) zu betrachten.

Für dieses gilt bei der hier verwendeten unipolaren Betrachtungsweise per Definition:

$$
L_A(x) = \ln \frac{\Pr(x=0)}{\Pr(x=1)}
$$

wobei der Index "A" auf die Apriori–Wahrscheinlichkeit hinweist.

Beispielsweise ergibt sich für Pr( $x = 0$ ) = 0.2  $\Rightarrow$  Pr( $x = 1$ ) = 0.8 das Apriori–LLR  $L_A(x) = -1.382$ .

Aus dem BSC–Modell lässt sich zudem der *L*–Wert der bedingten Wahrscheinlichkeiten Pr(*y*|*x*) in Vorwärtsrichtung ermitteln, der in der vorliegenden Aufgabe auch mit  $L_V(y)$  bezeichnet wird:

$$
L_V(y) = L(y | x) = \ln \frac{\Pr(y | x = 0)}{\Pr(y | x = 1)} = \begin{cases} \ln \left[ (1 - \varepsilon) / \varepsilon \right] & \text{für } y = 0, \\ \ln \left[ \varepsilon / (1 - \varepsilon) \right] & \text{für } y = 1. \end{cases}
$$

Beispielsweise ergibt sich für *ε* = 0.1:

$$
L_V(y = 0) = +2.197
$$
,  $L_V(y = 1) = -2.197$ .

Von besonderer Bedeutung für die Codierungstheorie sind die Rückschlusswahrscheinlichkeiten Pr(*x*|*y*), die mit den Vorwärtswahrscheinlichkeiten Pr(*y*|*x*) sowie den Eingangswahrscheinlichkeiten Pr(*x* = 0) und Pr(*x* = 1) über den Satz von Bayes in Zusammenhang stehen. Der entsprechende *L*–Wert wird in dieser Aufgabe mit  $L_R(y)$  bezeichnet:

$$
L_{\rm R}(y) = L(x | y) = \ln \frac{\Pr(x = 0) | y)}{\Pr(x = 1) | y}.
$$

**Hinweis:** Die Aufgabe bezieht sich auf die ersten Seiten von **Kapitel 4.1.** In den letzten Teilaufgaben ist zu klären, ob die gefundenen Zusammenhänge zwischen  $L_A$ ,  $L_V$  und  $L_R$  auch auf den unten skizzierten

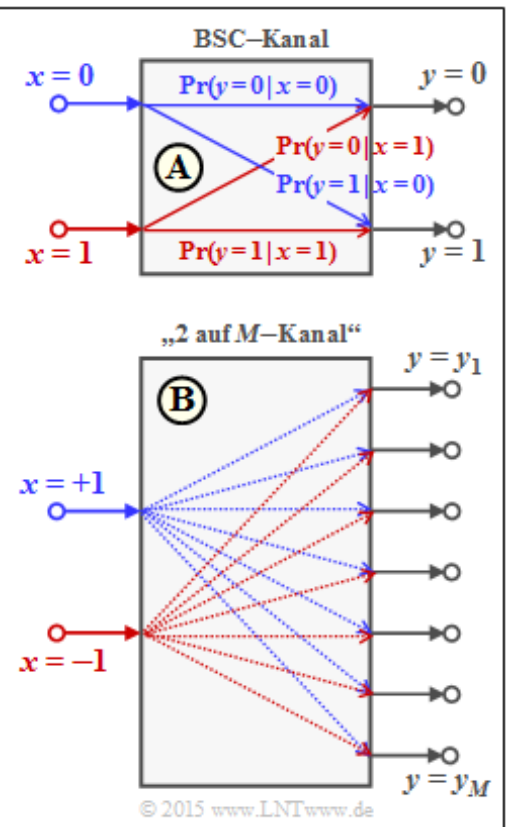

"2-auf-*M*-Kanal" übertragen werden können. Hierzu wählen wir für die Eingangssymbole eine bipolare Betrachtungsweise:  $0,^{\prime\prime} \rightarrow 0,^{+1}$ " sowie  $0,^{\prime\prime} \rightarrow 0,^{-1}$ ".

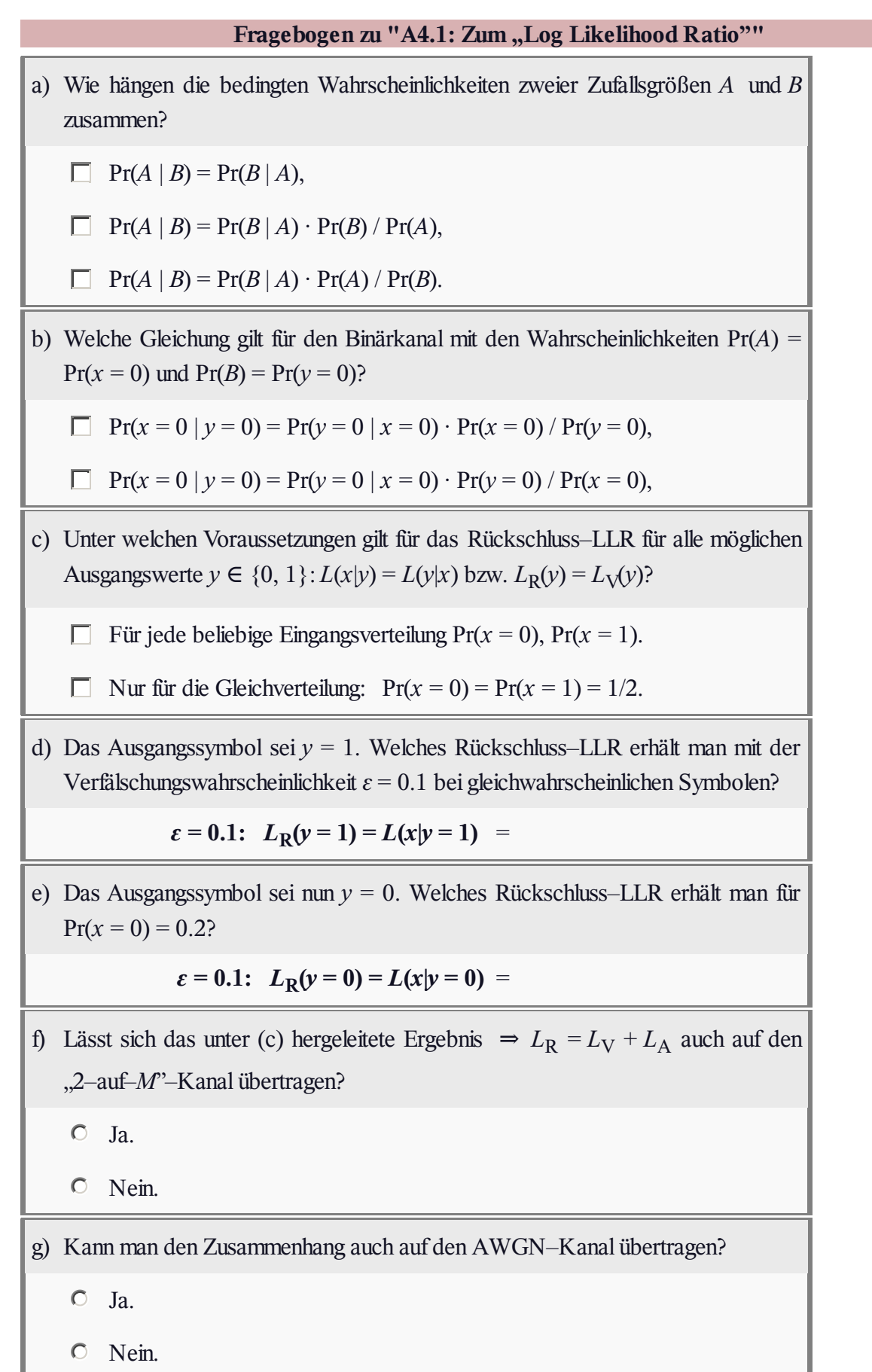

# **Z4.1:** *L***–Werte des BEC–Modells**

Wir betrachten das so genannte **BEC–Kanalmodell** (*Binary Erasure Channel*) mit

- $\bullet$  der Eingangsgröße  $x \in \{+1, -1\},\$
- $\bullet$  der Ausgangsgröße  $y \in \{+1, -1, E\}$ , und
- der Auslöschungswahrscheinlichkeit *λ*.

Hierbei bedeutet *y* = E (*Erasure*), dass der Ausgangswert *y* weder als

"+1" noch als "-1" entschieden werden konnte.

Bekannt sind zudem die Eingangswahrscheinlichkeiten

$$
Pr(x = +1) = 3/4, Pr(x = -1) = 1/4.
$$

Das **Log–Likelihood–Verhältnis** (kurz: *L*–Wert, englisch: *Log Likelihood Ratio*, LLR) der binären Zufallsgröße *x* ist bei bipolarer Betrachtungsweise wie folgt gegeben:

$$
L(x) = \ln \frac{\Pr(x = +1)}{\Pr(x = -1)}.
$$

Entsprechend gilt für den bedingten *L*–Wert in Vorwärtsrichtung für alle  $y \in \{+1, -1, E\}$ :

$$
L(y | x) = \ln \frac{\Pr(y | x = +1)}{\Pr(y | x = -1)}.
$$

**Hinweis:** Die Aufgabe gehört zu **Kapitel 4.1.**

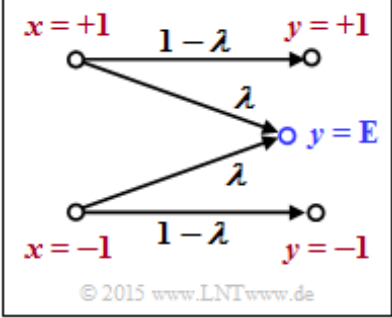

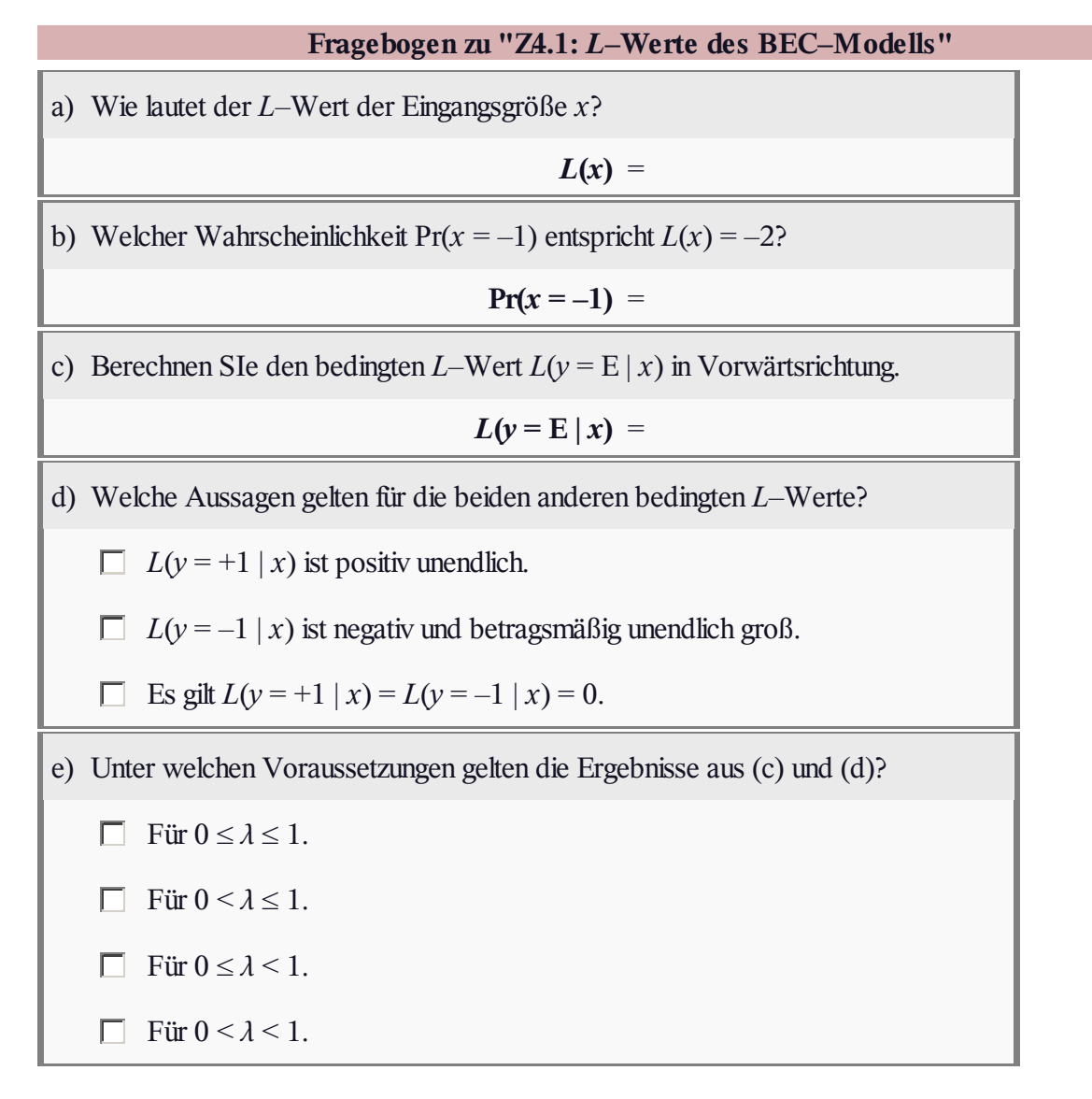

# **A4.2: Kanal–LLR bei AWGN**

Wir betrachten zwei Kanäle A und B, jeweils mit

- $\bullet$  binärem bipolaren Eingang *x* ∈ {+1, -1}, und
- wertkontinuierlichem Ausgang  $y \in R$  (reelle Zahl).

Die Grafik zeigt für beide Kanäle A und B

- als blaue Kurve die Dichtefunktionen *fy*|*x*=+1 ,
- als rote Kurve die Dichtefunktionen *fy*|*x*=–1 .

Im **Theorieteil** wurde für diese AWGN–Konstellation der Kanal–*L*–Wert (englisch: *Channel Log Likelihood Ratio*, oder kurz *Channel LLR*) wie folgt hergeleitet:

$$
L_{K}(y) = L(y | x) = \ln \frac{\Pr(y | x = +1)}{\Pr(y | x = -1)}.
$$

Wertet man diese Gleichung analytisch aus, so erhält man mit der Proportionalitätskonstanten  $K_{\rm L} = 2/\sigma^2$ :

$$
L_{\mathcal{K}}(y) = K_{\mathcal{L}} \cdot y.
$$

**Hinweis:** Die Aufgabe gehört zum Themengebiet von **Kapitel 4.1.**

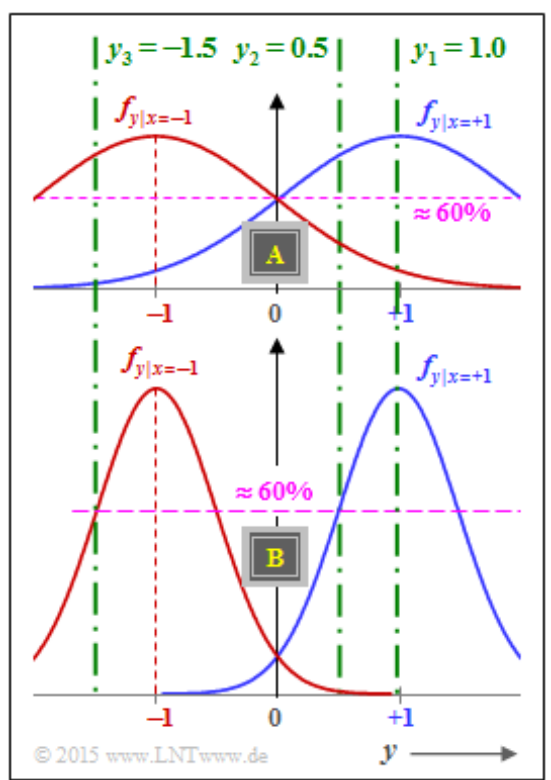

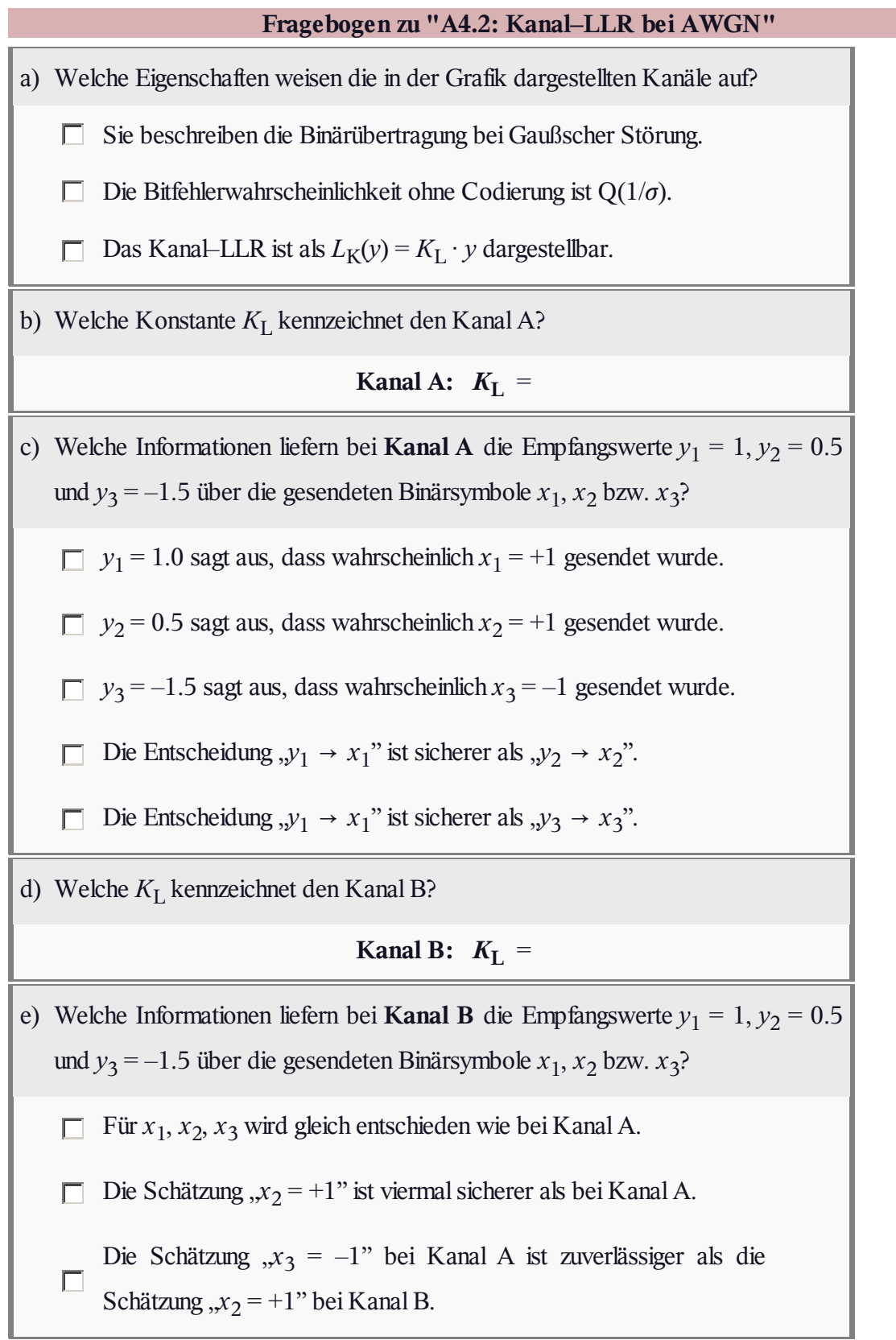

#### **A4.3: Iterative Decodierung beim BSC**

Wir betrachten in dieser Aufgabe zwei Codes:

- $\bullet$  den Single Parity–Code  $\Rightarrow$  **SPC**  $(3, 2, 2)$ :  $\underline{x} = ((0,0,0), (0,1,1), (1,0,1), (1,1,0)),$
- $\bullet$  den Wiederholungscode  $\Rightarrow$  **RC** (3, 1, 3):

$$
\underline{x} = ((0, 0, 0), (1, 1, 1)).
$$

Der Kanal wird auf Bitebene durch das **BSC–Modell** beschrieben. Entsprechend der Grafik gilt dabei:

$$
Pr(y_i \neq x_i) = \varepsilon = 0.269,
$$
  

$$
Pr(y_i = x_i) = 1 - \varepsilon = 0.731
$$

Hierbei bezeichnet *ε* die Verfälschungswahrscheinlichkeit.

Bis auf die letzte Teilaufgabe wird stets von folgendem Empfangswert ausgegangen:

 $y=(0,1,0)=y_0$ .

Die hier gewählte Indizierung aller möglichen Empfangsvektoren kann der Grafik entnommen werden. Der meist betrachtete Vektor  $y_2$  ist hierbei rot hervorgehoben. Für die Teilaufgabe (f) gilt dann:

$$
\underline{y} = (1, 1, 0) = \underline{y}_6.
$$

Zur Decodierung sollen in der Aufgabe untersucht werden:

- die **Syndromdecodierung,** die bei den hier betrachteten Codes als *Hard Decision Maximum Likelihood Detection* (HD–ML) vornimmt. *Hinweis:* Softwerte liegen beim BSC nicht vor.
- die symbolweise **Soft–in Soft–out Decodierung** (SISO) entsprechend dieses Abschnitts.

**Hinweis:** Die Aufgabe bezieht sich auf das **Kapitel 4.1.** Das vom Decoder ausgewählte Codewort wird in den Fragen mit *z* bezeichnet.

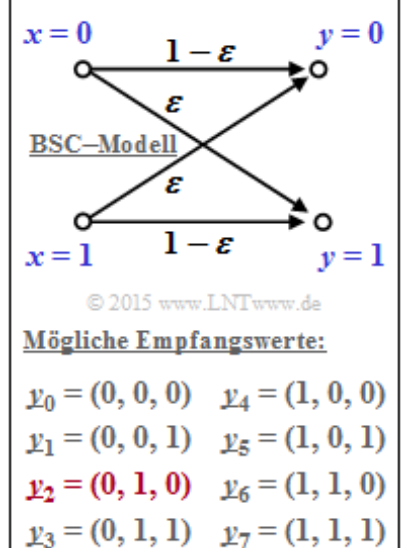

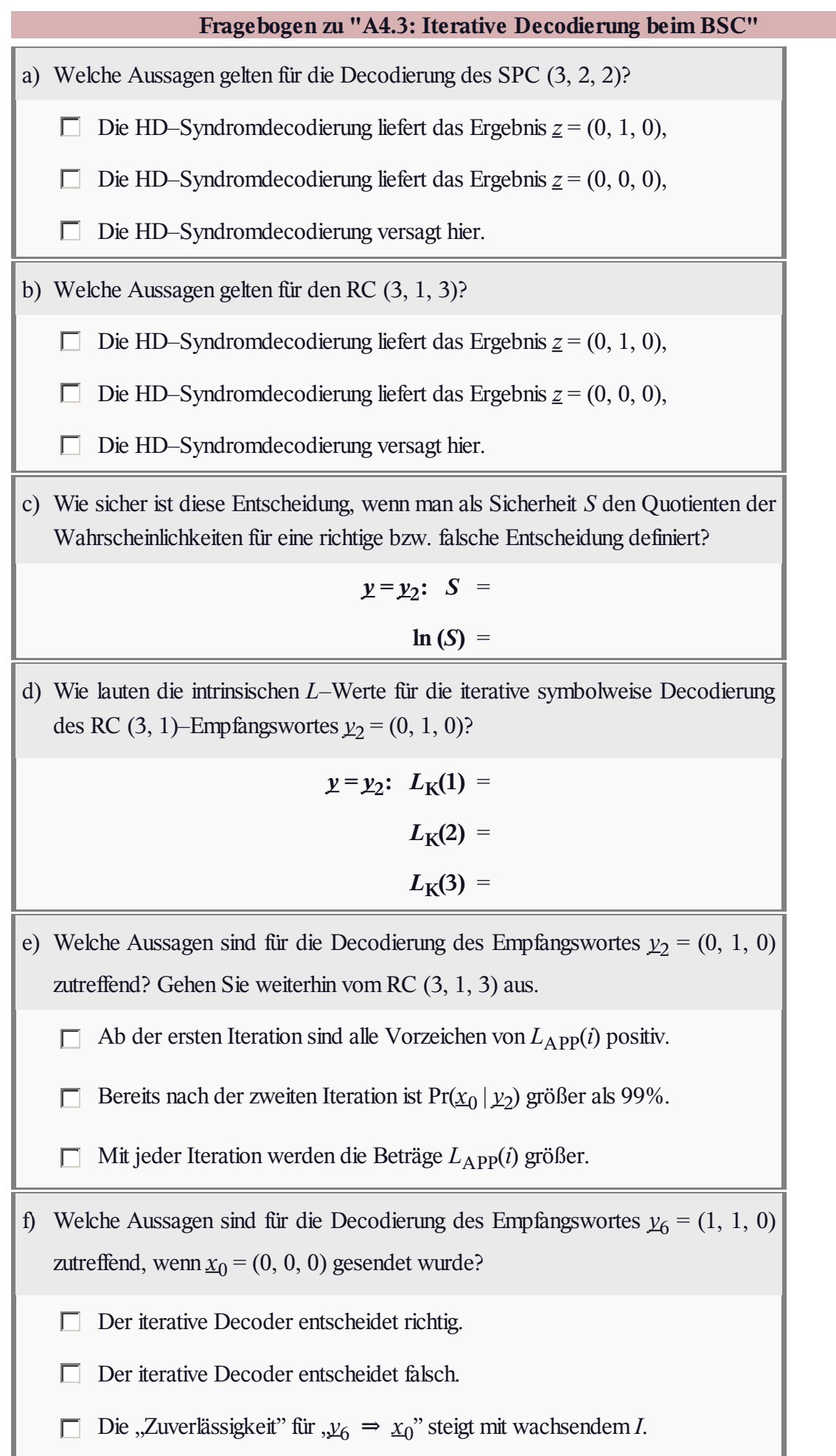

#### **Z4.3: Umrechnung von** *L***–Wert und** *S***–Wert**

Wir gehen von einer binären Zufallsgröße  $x \in \{+1, -1\}$  mit folgenden Wahrscheinlichkeiten aus:

$$
Pr(x = +1) = p,\nPr(x = -1) = q = 1 - p.
$$

Die "Zuverlässigkeit" des Symbols *x* kann ausgedrückt werden

durch den *L*–Wert entsprechend der Definition

$$
L(x) = \ln \frac{p}{q} = \frac{p}{1-p},
$$

durch den so genannten *S*–Wert

$$
S(x) = p - q
$$

Den Begriff "S-Wert" haben wir kreiert, um die folgenen Fragen

griffiger formulieren zu können. In der Literatur findet man hierfür manchmal die Bezeichnung "Soft Bit".

Wie in Teilaufgabe (a) gezeigt werden soll, können *L*(*x*) und *S*(*x*) ineinander umgerechnet werden.

Anschließend sollen diese Funktionen zur Berechnung der folgenden Größen berechnet werden, wobei stets von der Codelänge *n* = 3 ausgegangen wird:

- der extrinsische *L*−Wert für das dritte Symbol  $\Rightarrow$  *L*<sub>E</sub>(*x*<sub>3</sub>),
- der Aposteriori–*L*–Wert für das dritte Symbol  $\Rightarrow$   $L_{APP}(x_3)$ .

Die Berechnung soll für folgende Codes erfolgen:

- dem Wiederholungscode  $\Rightarrow RC(3, 1)$  mit der Nebenbedingung sign  $(x_1) = sign(x_2) = sign(x_3)$ ,
- dem *Single Parity–check Code*  $\Rightarrow$  SPC (3, 2) mit der Nebenbedingung  $x_1 \cdot x_2 \cdot x_3 = +1$ .

**Hinweis:** Die Aufgabe gehört zu **Kapitel 4.1.** Zur Lösung benötigen Sie den *Tangens Hyperbolikus* entsprechend folgender Definition:

$$
y = \tanh(x) = \frac{e^{+x/2} - e^{-x/2}}{e^{+x/2} + e^{-x/2}} = \frac{1 - e^{-x}}{1 + e^{-x}}
$$

Diese Funktion ist oben in Tabellenform angegeben.

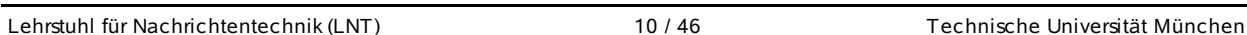

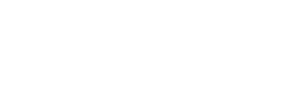

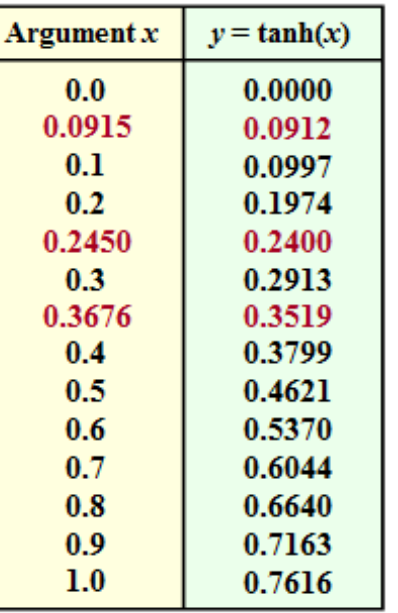

© 2016 www.LNTwww.de

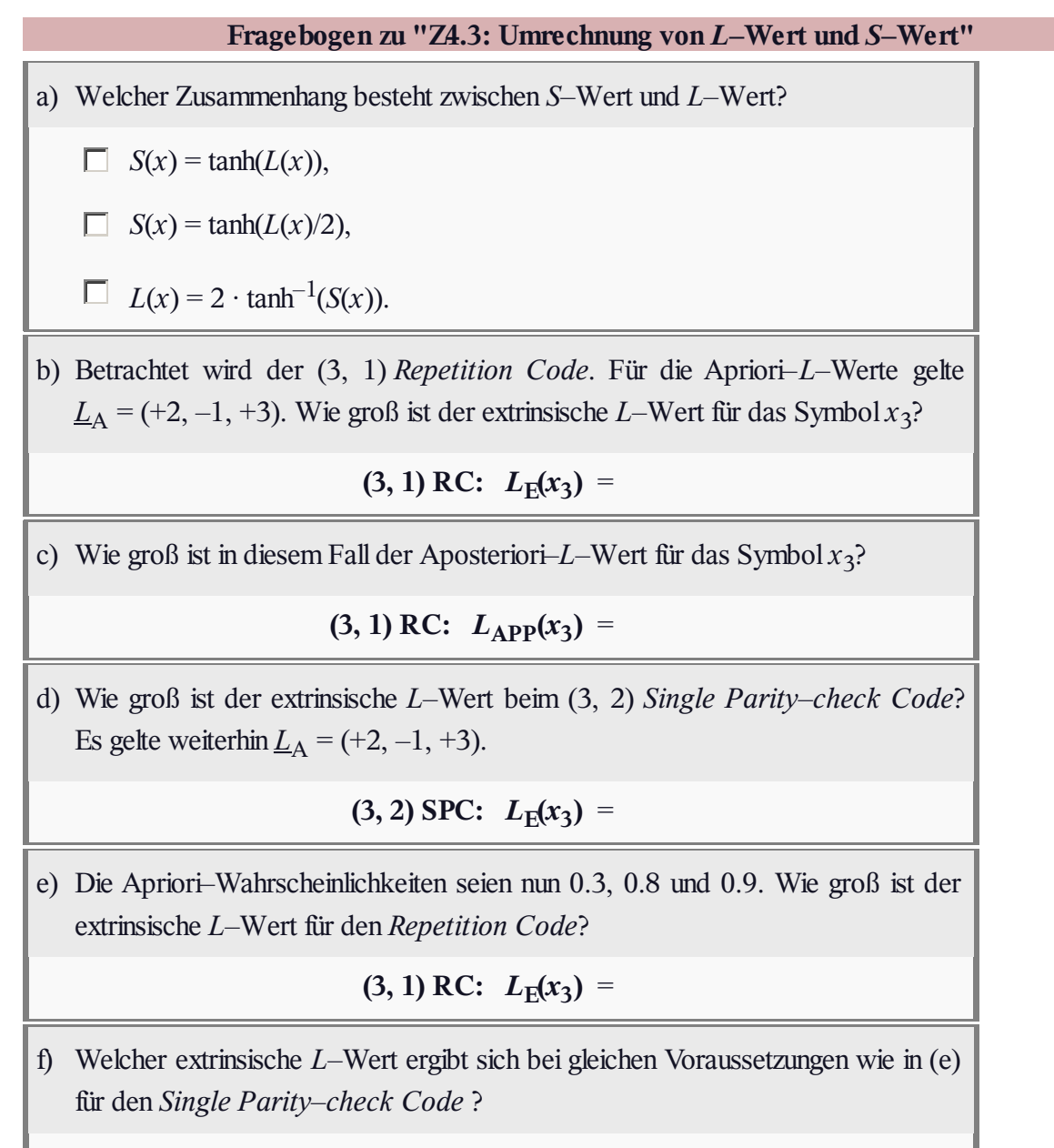

 $(3, 2)$  **SPC:**  $L_E(x_3)$  =

**RINE** 

### **A4.4: Extrinsische** *L***–Werte beim SPC**

Wir betrachten nochmals den **Single Parity–check Code.** Bei einem solchen SPC (*n*, *n* –1, 2) stammen von den *n* Bits eines Codewortes  $\chi$  die ersten  $k = n - 1$  Bits von der Quellenfolge  $\mu$ und es wird nur ein einziges Prüfbit *p* hinzugefügt, und zwar derart, dass die Anzahl der Einsen im Codewort geradzahlig ist:

$$
\underline{x} = (x_1, x_2, \dots, x_{n-1}, x_n) = (u_1, u_2, \dots, u_k, p).
$$

Die extrinsische Information über das *i*–te Codebit wird über alle anderen Symbole ( $j \neq i$ ) gebildet. Deshalb schreiben wir für das um ein Bit kürzere Codewort:

$$
\underline{x}^{(-i)} = (x_1, \ldots, x_{i-1}, x_{i+1}, \ldots, x_n).
$$

Der extrinsische *L*–Wert über das *i*–te Codesymbol lautet mit dem **Hamming–Gewicht**  $w_H$  der verkürzten Folge  $\underline{x}^{(-i)}$ :

$$
L_{\rm E}(i) = \frac{\Pr\left[w_{\rm H}(\underline{x}^{(-i)}) \text{ ist gerade} | \underline{y}\right]}{\Pr\left[w_{\rm H}(\underline{x}^{(-i)}) \text{ ist ungerade} | \underline{y}\right]}.
$$

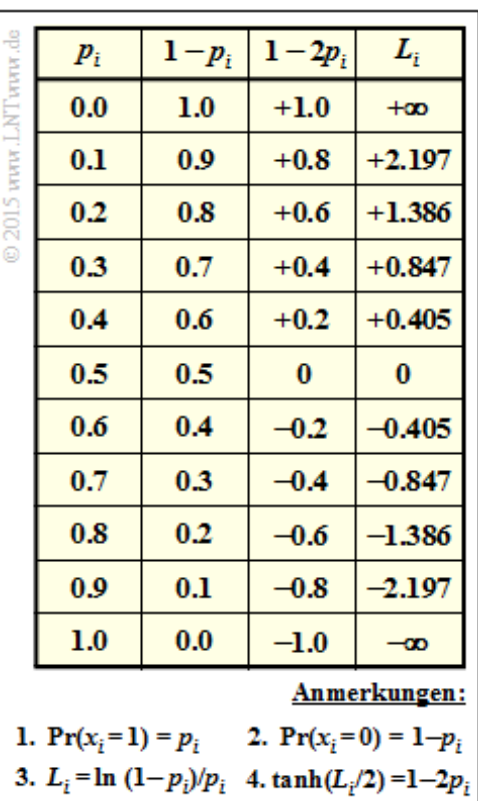

Ist die Wahrscheinlichkeit im Zähler größer als die im Nenner, so ist  $L_{\rm E}(i) > 0$  und damit wird auch der Aposteriori–*L*–Wert  $L_{APP}(i) = L_A(i) + L_E(i)$  vergrößert, das heißt tendenziell in Richtung des Symbols  $x_i = 0$  beeinflusst. Andernfalls (bei  $L_E(i) \le 0$ ) spricht aus Sicht der anderen Symbole ( $j \ne i$ ) vieles dafür, dass  $x_i = 1$  ist.

Behandelt wird ausschließlich der SPC (4, 3, 4), wobei für die Wahrscheinlichkeiten  $p_i = Pr(x_i = 1)$  gilt:

 $p_1 = 0.2$ ,  $p_2 = 0.9$ ,  $p_3 = 0.3$ ,  $p_4 = 0.6$ .

Daraus ergeben sich die Apriori–*L*–Werte zu:

$$
L_{A}(i) = \ln \left[ \frac{\Pr(x_i = 0)}{\Pr(x_i = 1)} \right] = \ln \left[ \frac{1 - p_i}{p_i} \right].
$$

**Hinweis:** Die Aufgabe gehört zum Themengebiet von **Kapitel 4.1.** In der oberen Tabelle sind für  $p_i = 0$ bis  $p_i = 1$  mit Schrittweite 0.1 angegeben:

- $\bullet$  die Wahrscheinlichkeit *q*<sub>*i*</sub> = Pr(*x*<sub>*i*</sub> = 0) = 1 − *p<sub>i</sub>*  $\Rightarrow$  Spalte 2,
- $\bullet$  die Werte für 1 − 2 $p_i$  ⇒ Spalte 3,
- die Apriori–*L*–Werte  $L_i = \ln[(1 p_i)/p_i] = L_A(i) \implies$  Spalte 4.

Der *Tangens Hyperbolicus* (tanh) von  $L_i/2$  ist identisch mit  $1 - 2p_i \Rightarrow$  Spalte 3.

In der **Aufgabe Z4.4** wird gezeigt, dass für den extrinsischen *L*–Wert auch geschrieben werden kann:

$$
L_{\rm E}(i) = \ln \frac{1+\pi}{1-\pi}
$$
, mit  $\pi = \prod_{j \neq i}^{n} (1-2p_j)$ .

Lehrstuhl für Nachrichtentechnik (LNT) 12 / 46 Technische Universität München

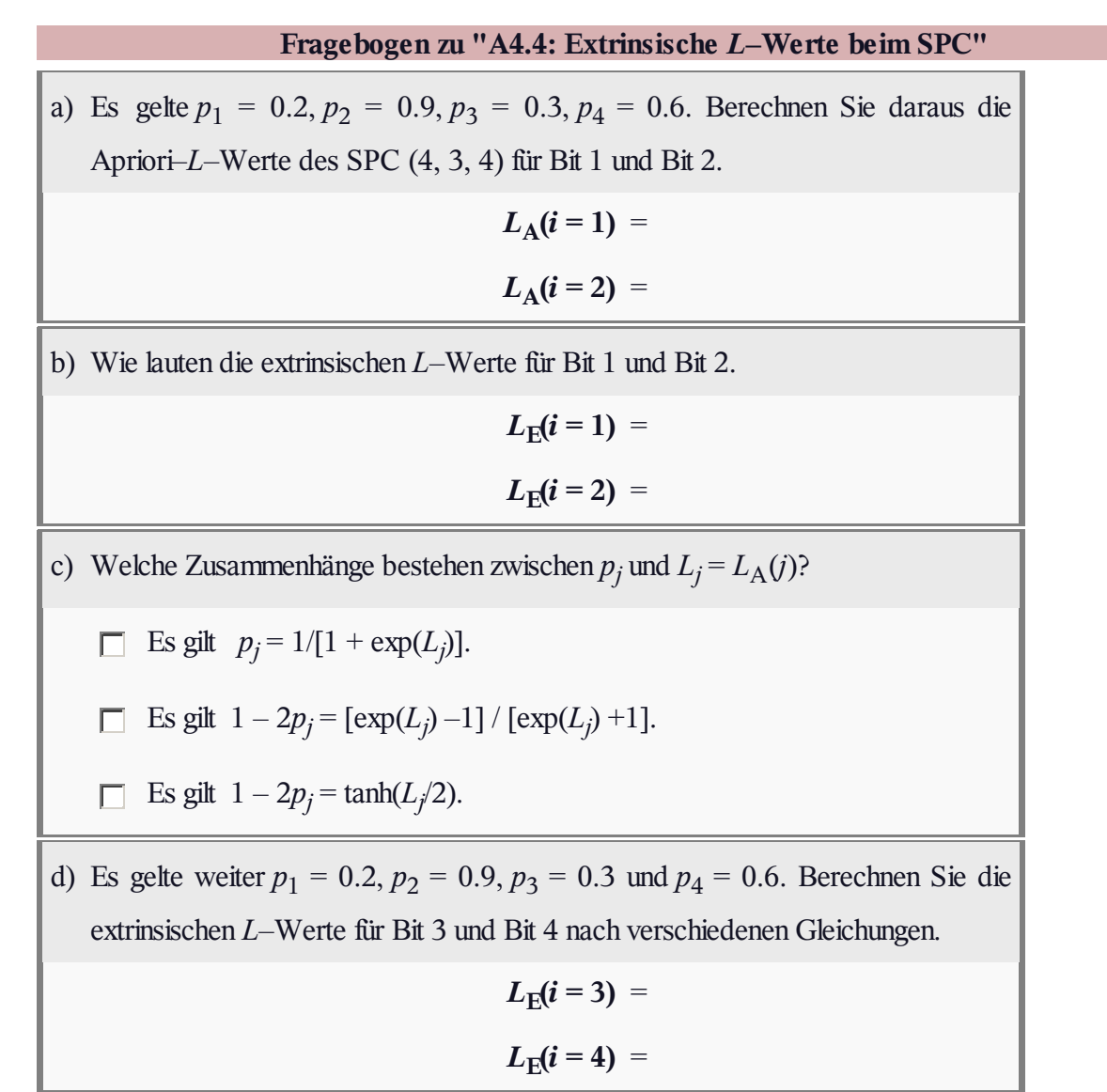

#### **Z4.4: Ergänzung zur Aufgabe A4.4**

Der Informationstheoretiker **Robert G. Gallager** hat sich bereits 1963 mit folgender Fragestellung beschäftigt:

- Gegeben ist ein Zufallsvektor <u> $x = (x_1, x_2, ..., x_n)$ </u> mit *n* binären Elementen  $x_i$  ∈ {0, 1}.
- **•** Bekannt sind alle Wahrscheinlichkeiten  $p_i = Pr(x_i = 1)$ und  $q_i = Pr(x_i = 0) = 1 - p_i$  mit Index  $i = 1, ..., n$ .
- Gesucht ist die Wahrscheinlichkeit, dass die Anzahl der Einsen in diesem Vektor geradzahlig ist.
- Oder ausgedrückt mit dem **Hamming–Gewicht:** Wie groß ist die Wahrscheinlichkeit  $Pr[w_H(\underline{x})]$  ist gerade]?

Die Grafik verdeutlicht die Aufgabenstellung für das Beispiel  $n = 4$  sowie  $p_1 = 0.2$ ,  $p_2 = 0.9$ ,  $p_3 = 0.3$  und  $p_4 = 0.6$ .

- Für die grün hinterlegte Zeile ⇒ *x* = (1, 0, 0, 1) gilt  $w_{\text{H}}(\underline{x}) = 2$  und  $\Pr(\underline{x}) = p_1 \cdot q_2 \cdot q_3 \cdot p_4 = 0.0084$ .
- Blaue Schrift bedeutet ein geradzahliges Hamming– Gewicht. Rote Schrift steht  $, w_H(\underline{x})$  ist ungerade".
- $\bullet$  Die Wahrscheinlichkeit Pr[ $w_H(\underline{x})$  ist gerade] ist gleich der Summe der blauen Zahlen in der letzten Spalte. Die Summe der roten Zahlen ergibt Pr[ $w_H(\underline{x})$  ist ungerade] = 1 – Pr[ $w_H(\underline{x})$  ist gerade].

Gallager hat das Problem in analytischer Weise gelöst:

 $Pr[w_H(x)]$  ist gerade] =  $1/2 \cdot [1 + \pi]$ ,  $Pr[w_{\text{H}}(\underline{x}) \text{ ist ungerade}] = 1/2 \cdot [1 - \pi].$ 

Hierbei ist die folgende Hilfsgröße verwendet:

$$
\pi = \prod_{i=1}^n (1 - 2p_i).
$$

Die Gleichung wendet man zum Beispiel an, um die extrinsischen *L*–Werte eines *Single Parity–check Codes* zu berechnen. Wie bereits in **Aufgabe A4.4** dargelegt, lautet nämlich der extrinsische *L*–Wert mit dem Hamming–Gewicht  $w_H$  der verkürzten Folge  $\underline{x}^{(-i)}$ :

$$
L_{\rm E}(i) = \ln \ \frac{\Pr\left[w_{\rm H}(\underline{x}^{(-i)})\ {\rm ist\ gerade}\,|\,\underline{y}\right]}{\Pr\left[w_{\rm H}(\underline{x}^{(-i)})\ {\rm ist\ ungerade}\,|\,\underline{y}\right]}.
$$

Hierbei ist berücksichtigt, dass man für  $L_E(i)$  nur die anderen Symbole  $(j \neq i)$  heranziehen darf:

$$
\underline{x}^{(-i)} = (x_1, \ldots, x_{i-1}, x_{i+1}, \ldots, x_n).
$$

**Hinweis:** Die Aufgabe gehört zu **Kapitel 4.1** und ist als Ergänzung zur **Aufgabe A4.4** gedacht.

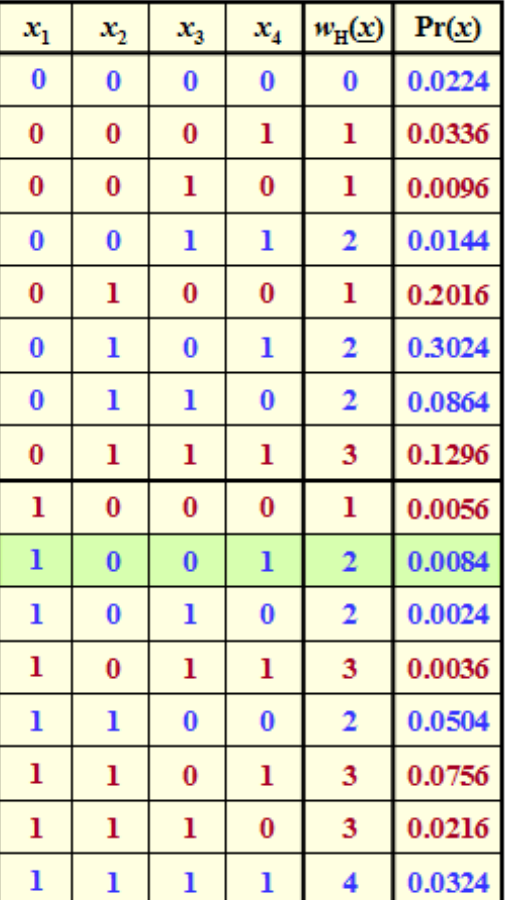

© 2015 www.LNTwww.de

# **Fragebogen zu "Z4.4: Ergänzung zur Aufgabe A4.4"** a) Wir betrachten den Vektor  $\underline{x} = (x_1, x_2) \implies n = 2$  mit  $x_i \in \{0, 1\}$ . Wie groß ist die Wahrscheinlichkeit, dass *x* eine gerade Anzahl an Einsen beinhaltet?  $p_1 = 0.2, p_2 = 0.9$ : **Pr**[gerades  $w_H$ ] = b) Berechnen Sie die gleiche Wahrscheinlichkeit für  $\underline{x} = (x_1, x_2, x_3) \Rightarrow n = 3$ .  $\cdots$ ,  $p_3 = 0.3$ : **Pr**[gerades  $w_{\text{H}}$ ] = c) Nun gelte  $n = 4$  und  $p_1 = 0.2$ ,  $p_2 = 0.9$ ,  $p_3 = 0.3$ ,  $p_4 = 0.6$ . Berechnen Sie nach der Gallager–Gleichung folgende Größen:  $Pr(b \mid \text{A} \cup \text{A}) = Pr[w_{\text{H}}(\textbf{x})]$  ist gerade] =  $Pr(\text{rot}) = Pr[w_H(\underline{x}) \text{ ist ungerade}] =$  $Q = Pr(blau)/Pr(rot) =$ d) Wie groß ist der extrinsische *L*–Wert für das Symbol *i* = 5 beim SPC (5, 4, 2) mit  $p_1 = 0.2$ ,  $p_2 = 0.9$ ,  $p_3 = 0.3$ ,  $p_4 = 0.6$ ,  $p_5 = 0.9$ ?  $L_{\rm E}$ ( $i = 5$ ) = e) Wie ändert sich  $L_E(i = 5)$ , wenn man stattdessen von  $p_5 = 0.1$  ausgeht?  $L_{\rm E}(i=5)$  wird größer.  $L_{\rm E}(i=5)$  wird kleiner.  $L_{\rm E}(i=5)$  wird gegenüber Teilaufgabe (d) nicht verändert.

#### **A4.5: Verschiedene** *L***E(***i***)–Ansätze**

Wir gehen wie im **Theorieteil** vom *Single Parity–check Code* SPC (3, 2, 2) aus. Die möglichen Codeworte sind:

$$
\underline{x} \in \{\underline{x}_0, \underline{x}_1, \underline{x}_2, \underline{x}_3\} \text{ mit}
$$
  
\n
$$
\underline{x}_0 = (0, 0, 0) \text{ bzw. } \underline{x}_0 = (+1, +1, +1),
$$
  
\n
$$
\underline{x}_1 = (0, 1, 1) \text{ bzw. } \underline{x}_1 = (+1, -1, -1),
$$
  
\n
$$
\underline{x}_2 = (1, 0, 1) \text{ bzw. } \underline{x}_2 = (-1, +1, -1),
$$
  
\n
$$
\underline{x}_3 = (1, 1, 0) \text{ bzw. } \underline{x}_3 = (-1, -1, +1).
$$

In der Aufgabe verwenden wir meist die zweite (bipolare) Darstellung der Cdesymbole:  $x_i \in \{+, -1\}.$ 

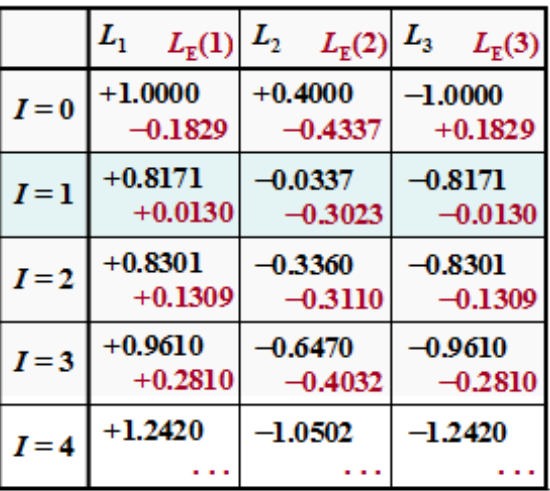

© 2015 www.LNTwww.de

Es ist nicht so, dass der SPC (3, 2, 2) von großem praktischen Interesse wäre, da zum Beispiel bei *Hard Decision* wegen  $d_{\text{min}} = 2$  nur ein Fehler erkannt und kein einziger korrigiert werden kann. Der Code ist aber wegen des überschaubaren Aufwands für Übungs– und Demonstrationszwecke gut geeignet.

Mit **iterativer symbolweiser Decodierung** kann man auch einen Fehler korrigen. Beim vorliegenden Code müssen die extrinsischen *L*–Werte <u>*L*<sub>E</sub></u> = *L*<sub>E</sub>(1), *L*<sub>E</sub>(2), *L*<sub>E</sub>(3) entsprechend der Gleichung

$$
L_{\rm E}(i) = \ln \frac{\Pr\left[w_{\rm H}(\underline{x}^{(-i)}) \text{ ist gerade}\right]}{\Pr\left[w_{\rm H}(\underline{x}^{(-i)}) \text{ ist ungerade}\right]}
$$

berechnet werden. Hierbei bezeichnet *x* (–1) alle Symbole mit Ausnahme von *<sup>x</sup><sup>i</sup>* und ist somit ein Vektor der Länge  $n - 1 = 2$ .

Als den **ersten**  $L_{\text{E}}(i)$ –Ansatz bezeichnen wir die Vorgehensweise entsprechend

$$
L_{\rm E}(1) = 2 \cdot \tanh^{-1} \left[ \tanh(L_2/2) \cdot \tanh(L_3/2) \right],
$$
  
\n
$$
L_{\rm E}(2) = 2 \cdot \tanh^{-1} \left[ \tanh(L_1/2) \cdot \tanh(L_3/2) \right],
$$
  
\n
$$
L_{\rm E}(3) = 2 \cdot \tanh^{-1} \left[ \tanh(L_1/2) \cdot \tanh(L_2/2) \right].
$$

Dieser erste *L*<sub>E</sub>(*i*)–Ansatz liegt der obigen Ergebnistabelle (rote Einträge) zugrunde, wobei von folgenden Aposteriori–*L*–Werten ausgegangen wird:

$$
\underline{L}_{\text{APP}} = (+1.0, +0.4, -1.0) \quad \text{kurz: } L_1 = +1.0, L_2 = +0.4, L_3 = -1.0 \, .
$$

Die extrinsischen *L*-Werte für die nullte Iteration ergeben sich zu  $L_E(1) = -0.1829$ ,  $L_E(2) = -0.4337$ und *L*<sup>E</sup> (3) = +0.1829. Diese Werte werden in der **Aufgabe Z4.5** berechnet ⇒ siehe **Musterlösung.**

Die Aposteriori–Werte zu Beginn der ersten Iteration sind damit

$$
\underline{L}^{(I=1)} = \underline{L}^{(I=0)} + \underline{L}_{\mathrm{E}}^{(I=0)} = (+0.8171, -0.0337, -0.8171).
$$

Daraus ergeben sich die neuen extrinsischen Werte für die Iterationsschleife *I* = 1 wie folgt:

 $L_{\rm E}(1) ~=~ 2\cdot \tanh^{-1}\left[ \tanh(-0.0337/2) \cdot \tanh(-0.8171/2)\right] = 0.0130 = -L_{\rm E}(3) \,,$  $L_{\rm E}(2) = 2 \cdot \tanh^{-1} [\tanh(+0.8171/2) \cdot \tanh(-0.8171/2)] = -0.3023$ .

Weiter erkennt man aus der oberen Tabelle:

- Eine harte Entscheidung entsprechend den Vorzeichen vor der ersten Iteration ⇒ *I* = 0 scheitert, da  $(+1, +1, -1)$  kein gültiges SPC  $(3, 2, 2)$ –Codewort ist.
- Schon nach  $I = 1$  Iterationen liefert eine harte Entscheidung ein gültiges Codewort, nämlich  $x_2 =$ (+1, –1, –1). Auch in späteren Grafiken sind erstmals richtige HD– Entscheidungen blau hinterlegt.
- Harte Entscheidungen nach weiteren Iterationen (*I* ≥ 2) führen jeweils zum gleichen Codewort *x*<sup>2</sup> . Diese Aussage gilt nicht nur für dieses Beispiel, sondern ganz allgemein.

Daneben betrachten wir hier einen **zweiten**  $L_E(i)$ **–Ansatz**, der hier am Beispiel für das erste Symbol (*i* = 1) angegeben wird:

 $sign[L_E(1)] = sign[L_E(2)] \cdot sign[L_E(3)]$ ,  $|L_{\rm E}(1)| =$  Min  $(|L_{\rm E}(2)|, |L_{\rm E}(3)|)$ .

Dieser Ansatz basiert auf der Annahme, dass die Zuverlässigkeit von  $L_{E}(i)$  im wesentlichen durch das unzuverlässige Nachbarsymbol bestimmt wird. Das bessere (größere) Eingangs–LLR wird dabei völlig außer Acht gelassen. – Betrachten wir hierzu zwei Beispiele:

Für  $L_2 = 1.0$  und  $L_3 = 5.0$  ergibt sich beispielsweise

nach dem ersten Ansatz:

$$
L_{\rm E}(1) = 2 \cdot \tanh^{-1} \left[ \tanh(0.5) \cdot \tanh(2.5) \right] = 2 \cdot \tanh^{-1}(0.4559) = 0.984,
$$

nach dem zweiten Ansatz:

$$
|L_{\rm E}(1)| = \text{Min}(1.0, 5.0) = 1.000.
$$

Dagegen erhält man für  $L_2 = L_3 = 1.0$ 

nach dem ersten Ansatz:

$$
L_{\rm E}(1) = 2 \cdot \tanh^{-1} \left[ \tanh(0.5) \cdot \tanh(0.5) \right] = 2 \cdot \tanh^{-1}(0.2135) = 0.433,
$$

• nach dem zweiten Ansatz:

 $L_{\rm E}(1)$  = Min  $(1.0, 1.0)$  = 1.000.

Man erkennt die deutliche Diskrepanz zwischen beiden Ansätzen. Der zweite Ansatz (Näherung) ist deutlich positiver als der erste (richtige) Ansatz. Wichtig ist eigentlich aber nur, dass die Iterationen zum gewünschten Decodierergebnis führt.

**Hinweis:** Die Aufgabe gehört zu **Kapitel 4.1.** Behandelt wird hier ausschließlich der Lösungsansatz 2. Zum ersten Lösungsansatz verweisen wir auf **Aufgabe Z4.5.**

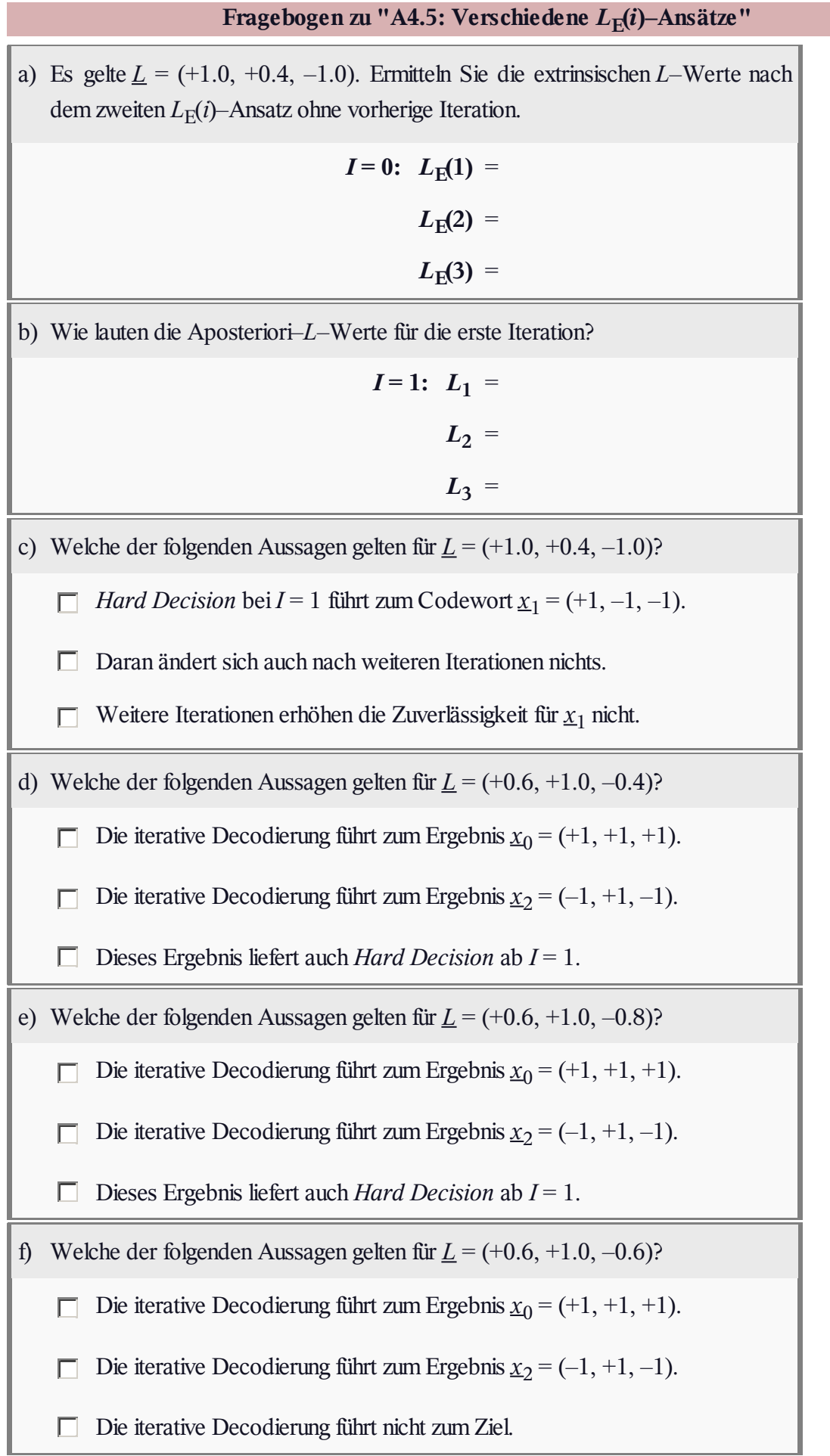

#### Argument  $x$  $y = \tanh(x)$ Im **Theorieteil** wurde am Beispiel des *Single Parity–check Codes*  $0.0$ 0.0000 0.0915 0.0912  $0.1$ 0.0997  $0.2$ 0.1974 0.2168 0.2135  $0.3$ 0.2913  $0.4$ 0.3799  $0.5$ 0.4621  $0.6$ 0.5370  $0.7$ 0.6044  $0.8$ 0.6640  $0.9$ 0.7163  $1.0$ 0.7616

gezeigt, dass der extrinsische *L*–Wert bezüglich des *i*–ten Symbols wie folgt definiert ist:

**Z4.5: Tangens Hyperbolikus und Inverse**

$$
L_{\rm E}(i) = \ln \frac{\Pr\left[w_{\rm H}(\underline{x}^{(-i)})\right] \text{ ist gerade} \left|\underline{y}\right|}{\Pr\left[w_{\rm H}(\underline{x}^{(-i)})\right] \text{ ist ungerade} \left|\underline{y}\right|}.
$$

Diese Gleichung ist auch bei vielen anderen Kanalcodes anwendbar. Das Codewort  $\underline{x}^{(-i)}$  in dieser Definition beinhaltet alle Symbole mit Ausnahme von  $x_i$  und hat somit die Länge  $n-1$ .

In der **Aufgabe A4.4** wurde gezeigt, dass der extrinsische *L*–Wert auch wie folgt geschrieben werden kann:

$$
L_{\rm E}(i) = \ln \frac{1+\pi}{1-\pi}
$$
, mit  $\pi = \prod_{j \neq i}^{n} \tanh(L_j/2)$ .

In dieser Aufgabe soll nun nach einer weiteren Berechnungsmöglichkeit gesucht werden.

**Hinweis:** Die Aufgabe gehört zum Themengebiet von **Kapitel 4.1.** Rechts oben sehen Sie eine Tabelle mit den Zahlenwerten der Funktion *y* = tanh(*x*) ⇒ *Tangens Hyperbolikus*. Mit den rot hinterlegten Zeilen kann man die Werte der inversen Funktion  $x = \tanh^{-1}(y)$  ablesen, die für die Teilaufgabe (e) benötigt werden.

© 2015 www.LNTwww.de

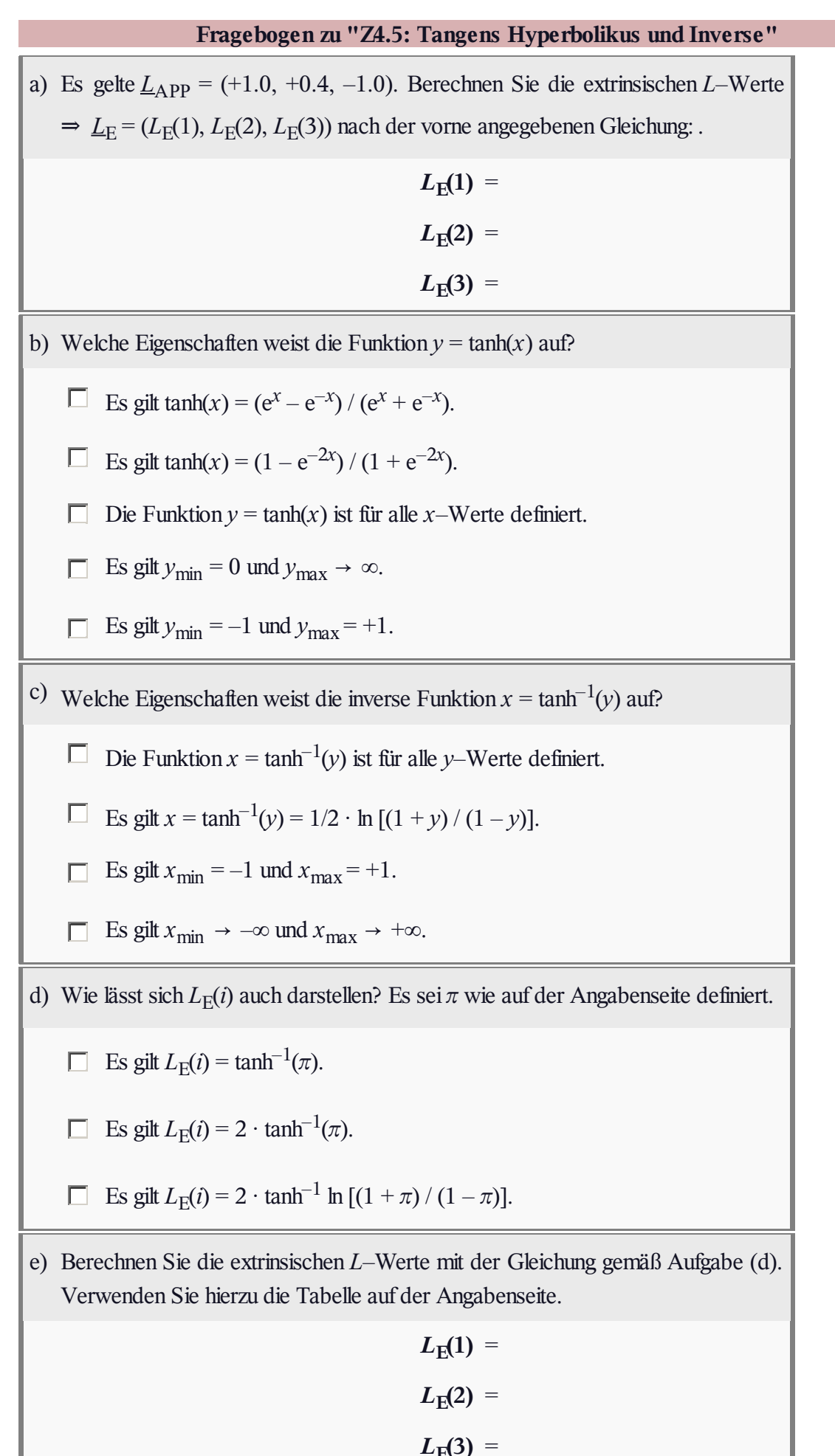

#### **A4.6: Produktcode–Generierung**

Es soll ein Produktcode (42, 12) generiert werden, der auf folgenden Komponentencodes aufbaut:

- dem Hammingcode  $(7, 4, 3) \Rightarrow C_1$ ,
- dem verkürzten Hamming–Code  $(6, 3, 3) \Rightarrow C_2$ .

Die entsprechenden Codetabellen sind rechts angegeben, wobei jeweils drei Zeilen unvollständig sind. Diese sollen von Ihnen ergänzt werden.

Das zu einem Informationsblock *u* gehörige Codewort ergibt sich allgemein entsprechend der Gleichung  $x = u \cdot G$ . Wie auch in der **Aufgabe Z4.6** wird hier von folgenden Generatormatrizen ausgegangen:

$$
\mathbf{G}_1 = \begin{pmatrix} 1 & 0 & 0 & 0 & 1 & 0 & 1 \\ 0 & 1 & 0 & 0 & 1 & 1 & 0 \\ 0 & 0 & 1 & 0 & 0 & 1 & 1 \\ 0 & 0 & 0 & 1 & 1 & 1 & 1 \end{pmatrix},
$$

$$
\mathbf{G}_2 = \begin{pmatrix} 1 & 0 & 0 & 1 & 1 & 0 \\ 0 & 1 & 0 & 1 & 0 & 1 \\ 0 & 0 & 1 & 0 & 1 & 1 \end{pmatrix}.
$$

In der gesamten Aufgabe gelte für den Informationsblock:

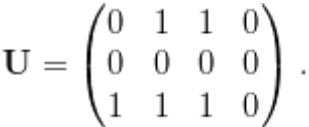

Gesucht sind entsprechend der Nomenklatur auf der **ersten Theorieseite:**

- die Parity–Matrix **P** (1) bezüglich des horizontalen Codes *<sup>C</sup>*<sup>1</sup> ,
- die Parity–Matrix  $P^{(2)}$  bezüglich des vertikalen Codes  $C_2$ ,
- die Checks–on–Checks–Matrix **P** (12) .

**Hinweis:** Die Aufgabe gehört zum **Kapitel 4.2.**

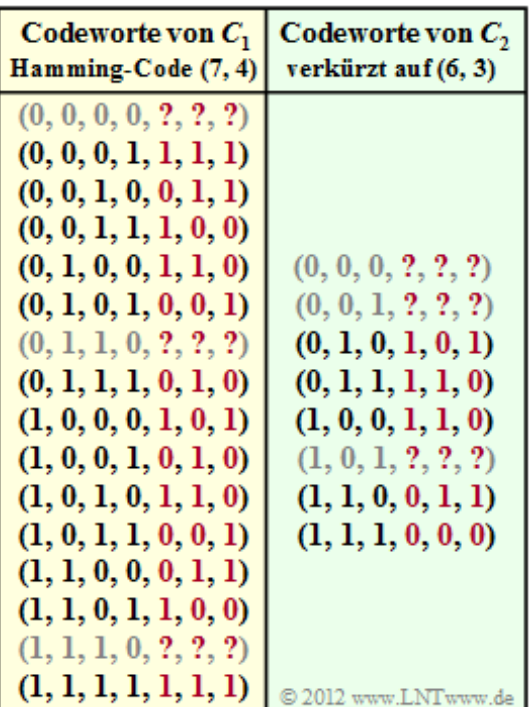

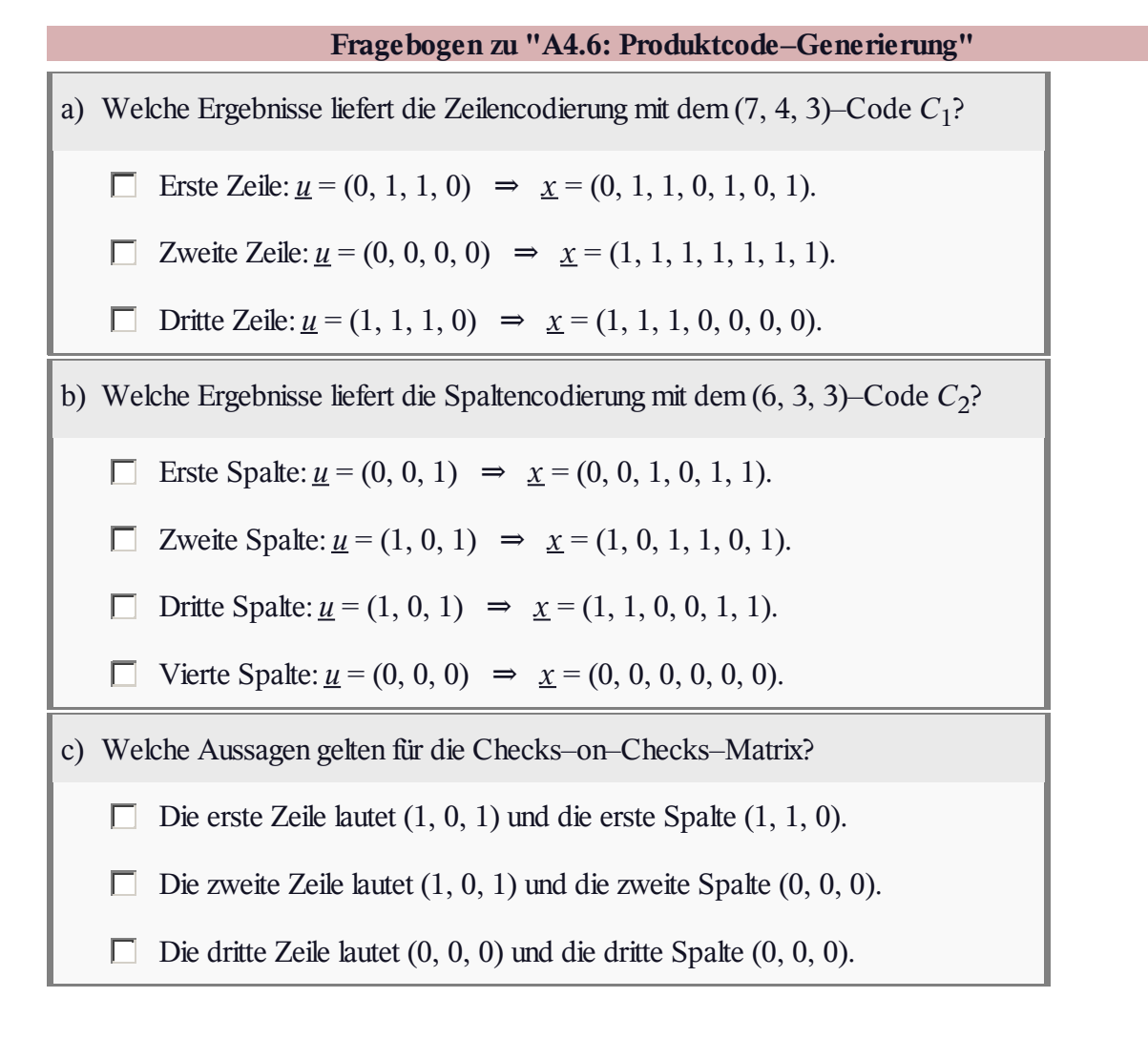

#### **Z4.6: Grundlagen der Produktcodes**

Wir betrachten hier einen Produktcode entsprechend der Beschreibung auf der **ersten Theorieseite.** Die beiden Komponentencodes  $C_1$  und  $C_2$  sind durch die rechts angegebenen Generatormatrizen **G**<sup>1</sup> und **G**<sup>2</sup> festgelegt.

**Hinweis:** Die Aufgabe bezieht sich auf das **Kapitel 4.2.** Die beiden Komponentencodes *C*<sup>1</sup> und *C*<sup>2</sup> wurden auch in der **Aufgabe A4.6** betrachtet.

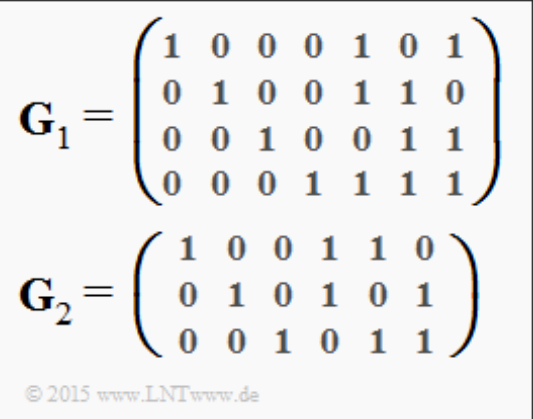

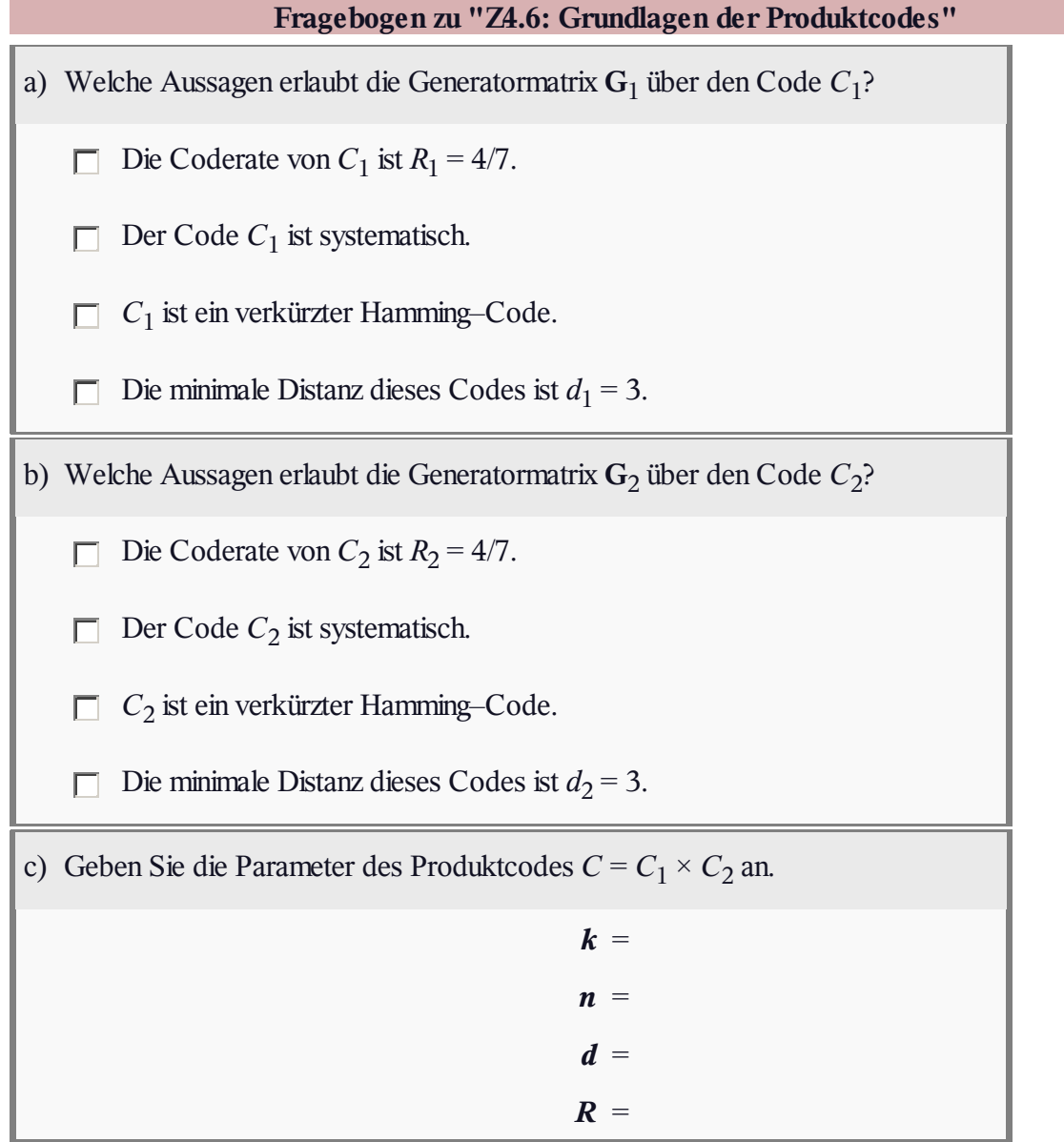

#### **A4.7: Produktcode–Decodierung**

Wir betrachten wie in **Aufgabe A4.6** einen Produktcode, basierend auf

- dem Hammingcode (7, 4, 3) ⇒ Code  $C_1$ ,
- dem verkürzten Hammingcode  $(6, 3, 3) \Rightarrow C_2$ .

Die Prüfmatrizen dieser Codes lauten:

$$
\mathbf{H}_1 = \begin{pmatrix} 1 & 1 & 0 & 1 & 1 & 0 & 0 \\ 0 & 1 & 1 & 1 & 0 & 1 & 0 \\ 1 & 0 & 1 & 1 & 0 & 0 & 1 \end{pmatrix},
$$

$$
\mathbf{H}_2 = \begin{pmatrix} 1 & 1 & 0 & 1 & 0 & 0 \\ 1 & 0 & 1 & 0 & 1 & 0 \\ 0 & 1 & 1 & 0 & 0 & 1 \end{pmatrix}.
$$

Die *Hard Decision Decodierung* dieses Codes geschieht vorzugsweise iterativ, indem abwechselnd alle Zeilen und anschließend alle Spalten syndromdecodiert werden.

**Hinweis:** Die Syndromdecodierung soll entsprechend der **zweiten Theorieseite** von Kapitel 4.2 erfolgen.

Hammingcode (7, 4, 3)

| Syndrom s <sub>u</sub> | Nebenklassenanführer <u>e,</u> ,          |
|------------------------|-------------------------------------------|
| $S_0 = (0, 0, 0)$      | $\underline{e}_0 = (0, 0, 0, 0, 0, 0, 0)$ |
| $s_1 = (0, 0, 1)$      | $\underline{e}_1 = (0, 0, 0, 0, 0, 0, 1)$ |
| $s_2 = (0, 1, 0)$      | $\underline{e}_2 = (0, 0, 0, 0, 0, 1, 0)$ |
| $s_3 = (0, 1, 1)$      | $\underline{e}_3 = (0, 0, 1, 0, 0, 0, 0)$ |
| $s_4 = (1, 0, 0)$      | $\underline{e}_4 = (0, 0, 0, 0, 1, 0, 0)$ |
| $S_5 = (1, 0, 1)$      | $\underline{e}_5 = (1, 0, 0, 0, 0, 0, 0)$ |
| $S_6 = (1, 1, 0)$      | $\underline{e}_6 = (0, 1, 0, 0, 0, 0, 0)$ |
| $s_7 = (1, 1, 1)$      | $\underline{e}_7 = (0, 0, 0, 1, 0, 0, 0)$ |

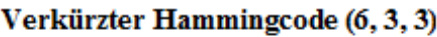

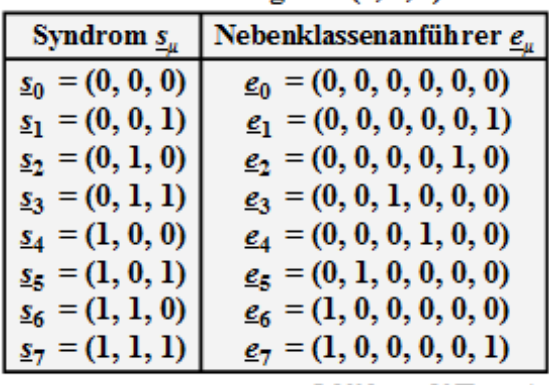

© 2015 www.LNTwww.de

Die folgende Grafik zeigt drei verschiedene Coder– und Empfangsmatrizen, die in den Teilaufgaben (a), (b) und (c) zu analysieren sind. Wir benennen diese mit Konstellation (A), (B) und (C). Gelb markiert sind die Unterschiede der Empfangsmatrix von Konstellation (B) gegenüber (A). In beiden Fällen besteht die Codermatrix nur aus Nullen. Die Codermatrix von (C) wurde in **Aufgabe A4.6** ermittelt.

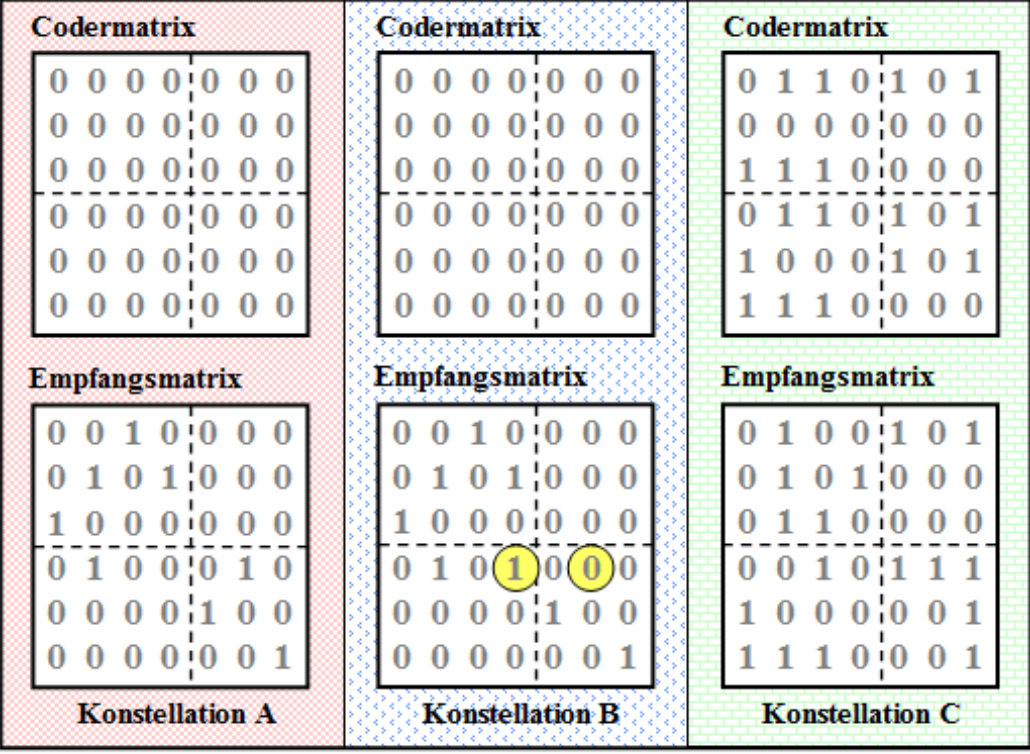

© 2015 www.LNTwww.de

Die Syndromdecodierung (eindimensionaler) Blockcodes wurde bereits in **Kapitel 1.5** behandelt.

Hier eine kurze Zusammenfassung und eine Adaption an den zweidimensionalen Fall:

- Aus dem Empfangswort *y* (einer Zeile bzw. einer Spalte der vorgegebenen Empfangsmatrix) wird das Syndrom entsprechend  $\underline{s} = \underline{y} \cdot \mathbf{H}_1^T$  bzw.  $\underline{s} = \underline{y} \cdot \mathbf{H}_2^T$  gebildet.
- Mit dem Ergebnis *s* = *s<sup>μ</sup>* kann man in obigen Tabellen den so genannten Nebenklassenanführer *e<sup>μ</sup>* ablesen. Das korrigierte Codewort ist dann *y* + *e<sup>μ</sup>* .

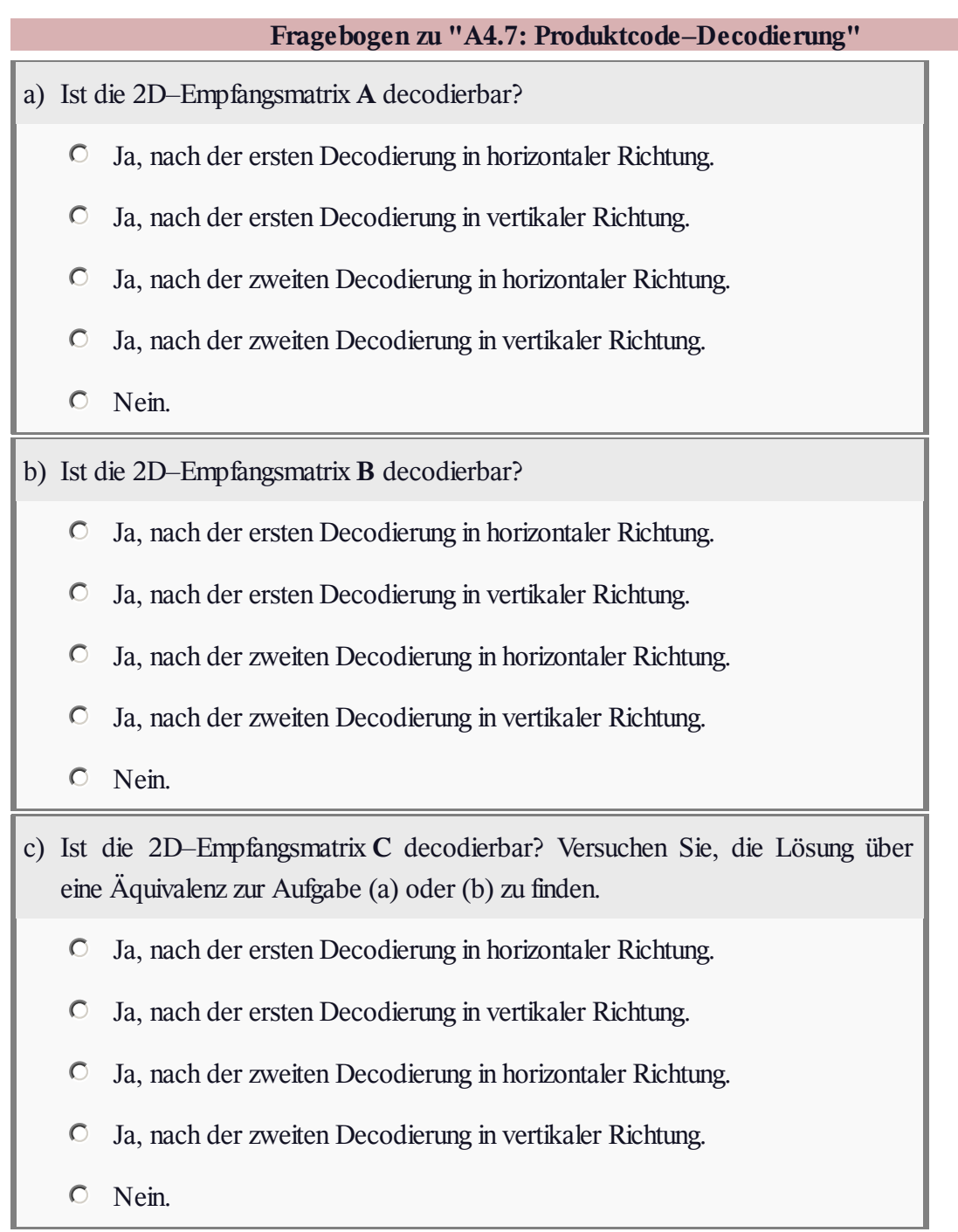

#### **Z4.7: Syndromdecodierung – Prinzip**

Die Syndromdecodierung wurde bereits im **Kapitel 1.5** ausführlich behandelt. Bei allen Hammingcodes, die ja bekanntlich perfekt sind, ergibt sich hiermit ein gleich gutes Decodierergebnis wie mit der (im allgemeinen) deutlich komplizierteren Maximum–Likelihood–Detektion.

Bei der Syndromdecodierung geht man wie folgt vor:

Man bildet aus dem Empfangsvektor *y* der Länge *n* und der Prüfmatrix **H** das Syndrom:

$$
\underline{s} = \underline{y} \cdot \mathbf{H}^{\mathrm{T}} \in \mathrm{GF}(2^m), \quad \text{Anmerkung: } m = n - k.
$$

- Das Empfangswort  $\underline{y} = \underline{x}$  (Codewort) +  $\underline{e}$  (Fehlervektor) ist nicht notwendigermaßen ein Element von GF( $2^m$ ), sicher aber ein Element von GF( $2^n$ ) und es gilt wegen  $\underline{x} \cdot \mathbf{H}^T = \underline{0}$  gleichermaßen:  $\underline{s} = \underline{e} \cdot \mathbf{H}^{\mathrm{T}}$ .
- Viele Fehlermuster *e* führen zum gleichen Syndrom *s*. Man fasst nun diejenigen Fehlermuster mit gleichem Syndrom *s<sup>μ</sup>* zur Nebenklasse *Ψ<sup>μ</sup>* zusammen.
- Als Nebenklassenanführer *e<sup>μ</sup>* bezeichnet man denjenigen Fehlervektor, der innerhalb der Klasse *Ψ<sup>μ</sup>* das geringste Hamming–Gewicht aufweist und dementsprechend am wahrscheinlichsten ist.

Die Tabelle oben zeigt die Liste der Nebenklassenanführer *e<sup>μ</sup>* für die einzelnen *s<sup>μ</sup>* beim Hammingcode (7, 4, 3). Diese Tabelle wird für die Teilaufgabe (a) benötigt.

Eine ähnliche Tabelle soll für den verkürzten Hammingcode (6, 3, 3) erstellt werden. Dieser wurde bereits in **Aufgabe A4.6** sowie **Aufgabe Z4.6** benutzt und ist durch seine Generatormatrix vorgegeben:

$$
\mathbf{G} = \begin{pmatrix} 1 & 0 & 0 & 1 & 1 & 0 \\ 0 & 1 & 0 & 1 & 0 & 1 \\ 0 & 0 & 1 & 0 & 1 & 1 \end{pmatrix}.
$$

Im Gegensatz zum originalen (7, 4, 3)–Hammingcode ist der verkürzte (6, 3, 3)–Hammingcode nicht perfekt, so dass sich nicht für alle möglichen *s<sup>μ</sup>* ein Einfehler–Nebenklassenanführer *e<sup>μ</sup>* finden lässt.

**Hinweis:** Die Aufgabe bezieht sich auf **Kapitel 4.2** und ist als Ergänzung zur **Aufgabe A4.7** gedacht. Ähnliche Aufgabenstellungen wurden in **Aufgabe A1.11** und **Aufgabe Z1.11** im Kapitel 1.5 behandelt.

Der Zusammenhang zwischen der Generatormatrix **G** und der Prüfmatrix **H** von systematischen Codes ist in **Kapitel 1.4** angegeben.

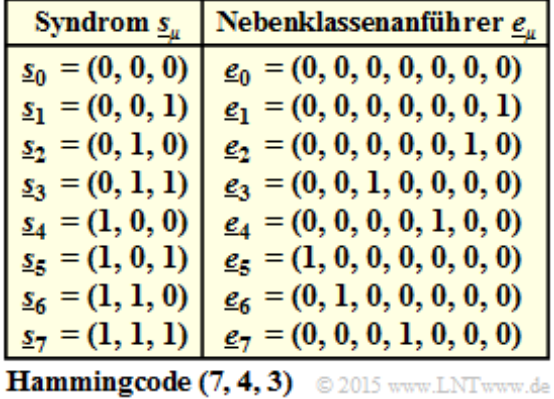

Lehrstuhl für Nachrichtentechnik (LNT) 28 / 46 Technische Universität München

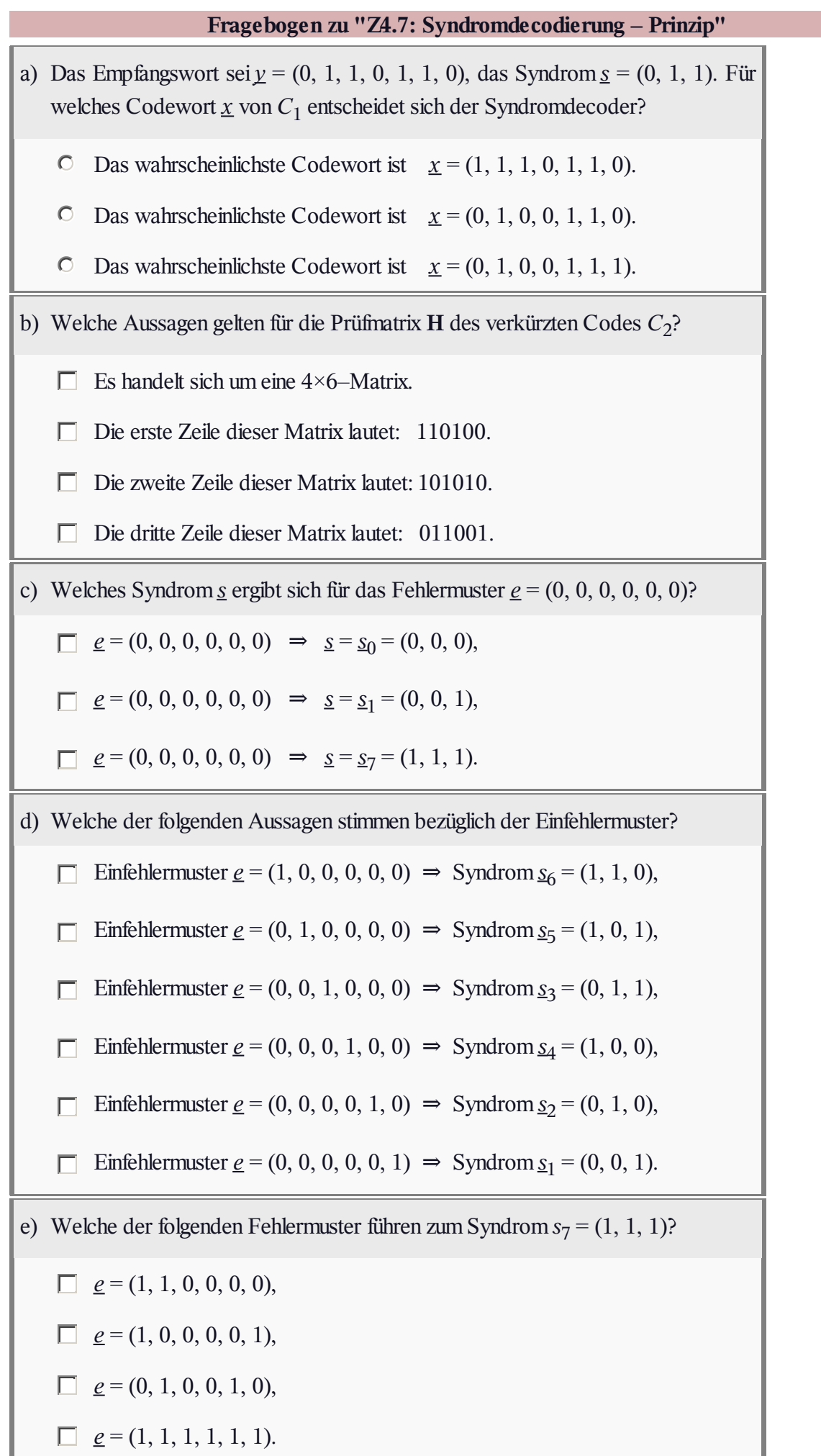

#### **A4.8: Wiederholung zu den Faltungscodes**

Die Turbocodes basieren auf den Faltungscodes, die in **Kapitel 3** ausführlich behandelt werden.

Ausgehend von dem nebenstehenden Zustandsübergangsdiagramm sollen wesentliche Eigenschaften und Kenngrößen des betrachteten Rate–1/2–Faltungscodes ermittelt werden, wobei wir ausdrücklich auf folgende Theorieseiten verweisen:

**Systematische Faltungscodes (1)**

**Darstellung im Zustandsübergangsdiagramm (1)**

**Definition der freien Distanz (1)**

**GF(2)–Beschreibungsformen eines Digitalen Filters (2)**

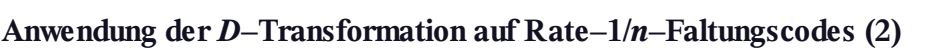

Im Zustandsübergangsdiagramm wird grundsätzlich vom Zustand S<sub>0</sub> ausgegangen. Von jedem Zustand gehen zwei Pfeile ab. Die Beschriftung lautet " $u_i | x_i^{(1)} x_i^{(2)}$ ". Bei einem systematischen Code gilt dabei:

- Das erste Codebit ist identisch mit dem Informationsbit:  $x_i^{(1)} = u_i \in \{0, 1\}$
- Das zweite Codebit ist das Prüfbit (Paritybit):  $x_i^{(2)} = p_i \in \{0, 1\}$ .

**Hinweis:** Die Aufgabe bezieht sich auf das **Kapitel 4.3.** Ähnliche Aufgaben finden Sie in den Kapiteln 3.1 bis 3.3. In den Fragen zu dieser Aufgabe werden folgende semi–infinite Vektoren verwendet:

- Informations<br>sequenz  $\underline{u} = (u_1, u_2, \ldots),$
- Parity sequenz  $p = (p_1, p_2, \ldots),$
- Impulsantwort:  $g = (g_1, g_2, ...)$ ; diese ist gleich der Paritysequenz  $p$  für  $u = (1, 0, 0, ...)$ .

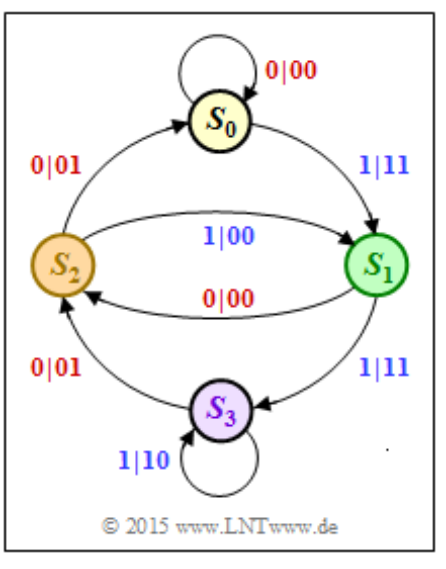

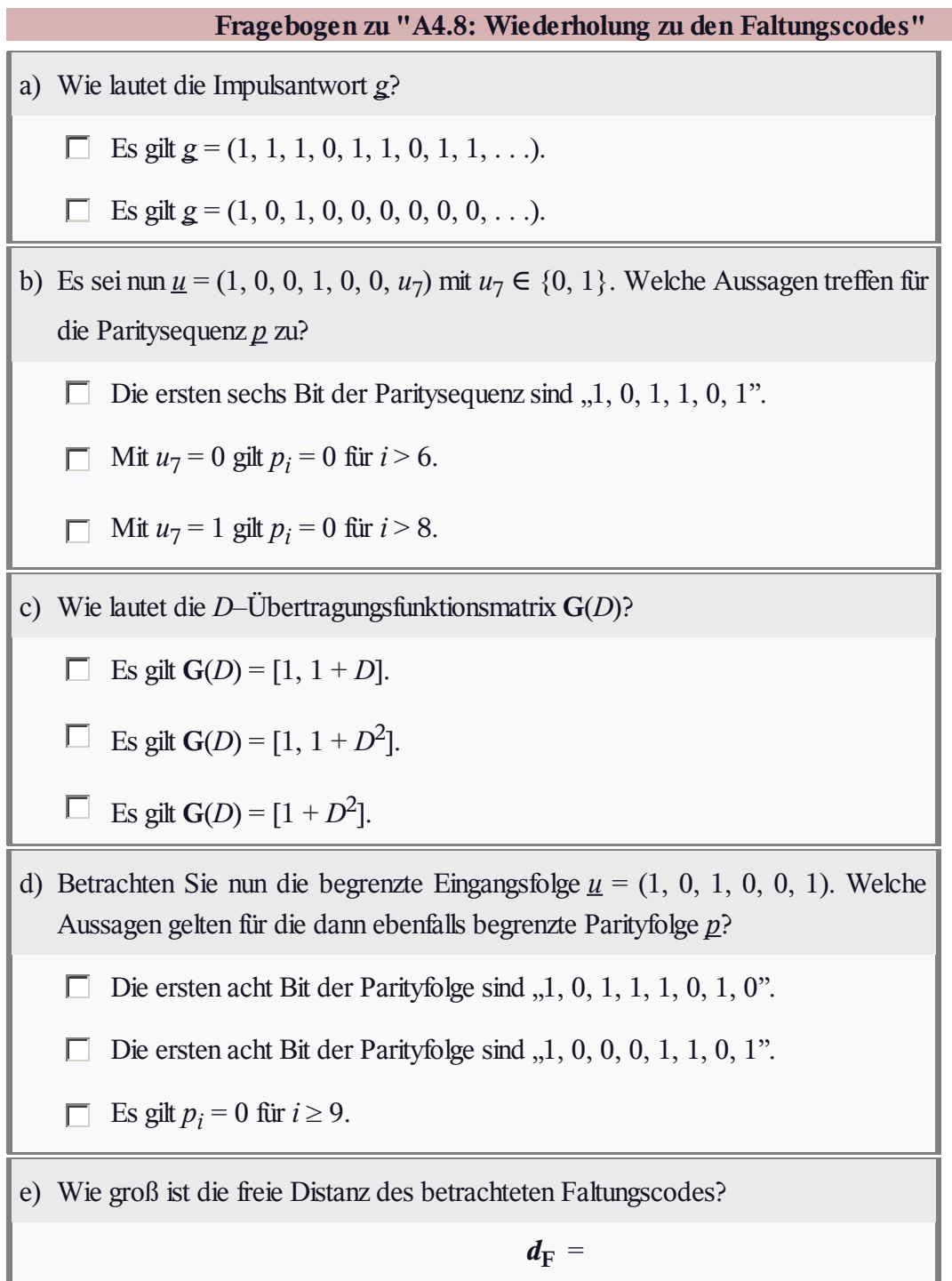

#### **Z4.8: Grundlegendes zum Interleaving**

Interleaving (deutsch: *Verwürfelung*) ist zum Beispiel bei einem Kanal mit Bündelfehlercharakteristik erforderlich, um die Fehler innerhalb des Bündels über einen genügend großen Bereich so zu verteilen, dass diese anschließend weitgehend korrigiert (oder zumindest erkannt) werden können.

Für Turbocodes, die auf RSC-Coder (*Recursive Systematic Convolutional Encoder*) basieren – und nur solche machen Sinn, ist *Interleaving* auch beim AWGN–Kanal essentiell, da es dann auch stets (einige) Eingangssequenzen gibt, die in der Ausgangsfolge nach etlichen Einsen nur noch Nullen liefern, und zwar bis ins Unendliche ⇒ es gibt Ausgangsfolgen mit sehr kleinem Hamming–Gewicht.

Verteilt man im Coder 2 die Bits solcher Eingangssequenzen über einen weiten Bereich, so kann bei iterativer symbolweiser Decodierung das Problem durch das Zusammenspiel beider Komponentendecoder (weitgehend) beseitigt werden.

Man unterscheidet allgemein zwischen **Block–Interleaver** und **Random–Interleaver**. Bei *Block–Interleaving* füllt man eine Matrix mit *S* Spalten und *Z* Zeilen spaltenweise und liest die Matrix zeilenweise aus. Damit wird ein Informationsblock mit  $I_{\text{max}} = S \cdot Z$  Bit deterministisch verwürfelt.

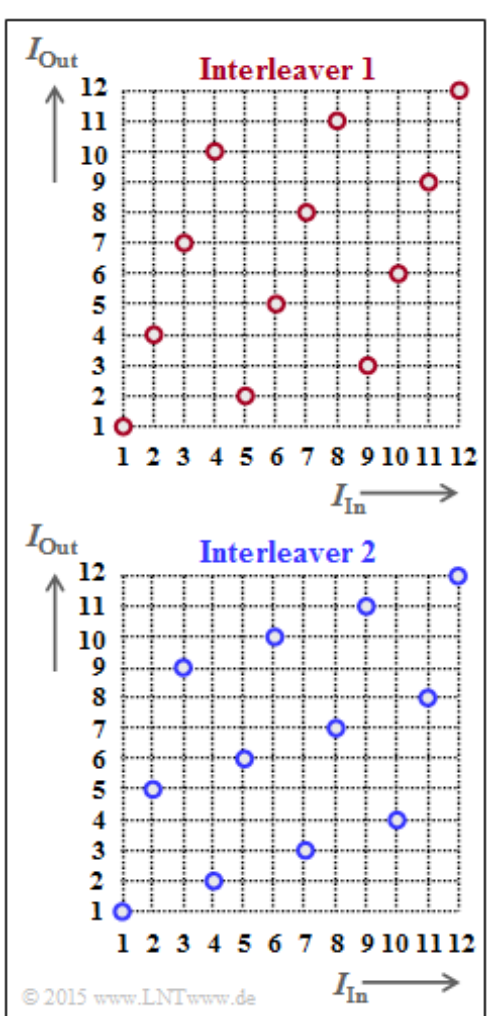

Rechts sind zwei Interleaver angegeben und zwar in grafischer Form durch die Zuordnung  $I_{\text{Out}}(I_{\text{In}})$ . Diese Größen stehen für "Index der Ausgangsfolge" bzw. für "Index der Eingangsfolge". Es gilt:

 $1 \leq I_{\text{Out}} \leq I_{\text{max}}$ ,  $1 \leq I_{\text{In}} \leq I_{\text{max}}$ .

In der Aufgabe (a) ist gefragt, ob es sich hierbei um *Block–Interleaving* oder *Random–Interleaving* handelt. Letztere werden im **Theorieteil** in aller Kürze besprochen.

**Hinweis:** Die Aufgabe bezieht sich auf das **Kapitel 4.3.** Aber auch in anderen LNTwww–Büchern wird Interleaving behandelt, u.A. im Buch "Beispiele von Nachrichtensystemen" mit Bezug zum

- Standard *Digital Subscriber Line* (DSL) ⇒ **Kapitel 3.2,**
- 2G–Mobilfunksystem GSM ⇒ **Kapitel 3.3,**
- 3G–Mobilfunksystem UMTS ⇒ **Kapitel 3.4,**
- $\bullet$  4G–Mobilfunksystem LTE  $\Rightarrow$  **Kapitel 4.3** (im Buch , Mobile Kommunikation").

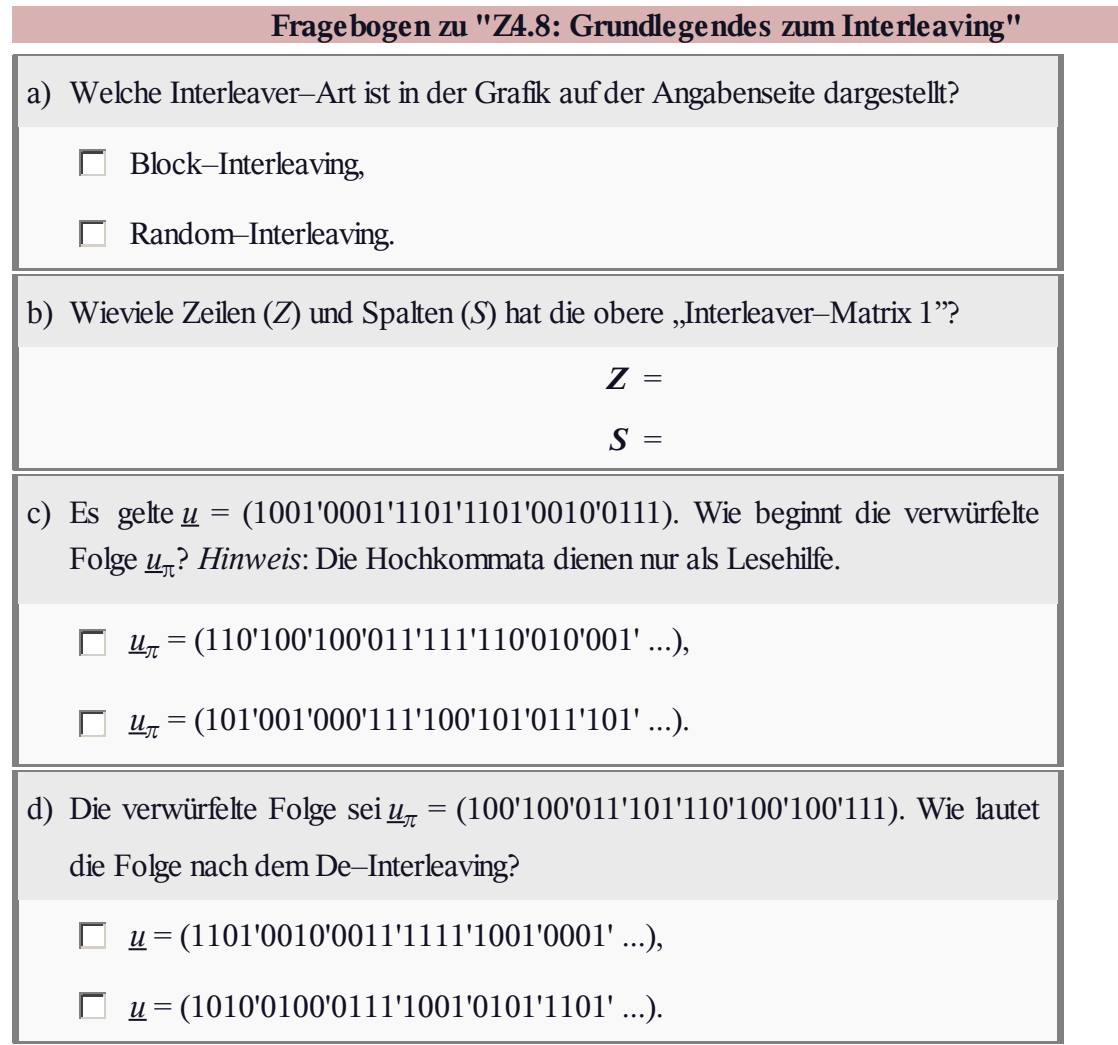

### **A4.9: Wiederholung zu den RSC-Codes**

In der **Aufgabe A4.8** wurden bereits wichtige Eigenschaften von Faltungscodes aus dem Zustandsübergangsdiagramm abgeleitet, wobei von einer nichtrekursiven Filterstruktur ausgegangen wurde.

Nun wird ein Rate–1/2–RSC–Code in ähnlicher Weise behandelt. Hierbei steht "RSC" für "Recursive Systematic Convolutional".

Die Übertragungsfunktionsmatrix eines RSC–Faltungscodes kann wie folgt angegeben werden:

$$
\mathbf{G}(D) = [1, G^{(2)}(D)/G^{(1)}(D)]
$$

Ansonsten gelten hier die genau gleichen Voraussetzungen wie bei Aufgabe A4.8. Wir verweisen wieder auf folgende Theorieseiten:

**Systematische Faltungscodes (1)**

**Darstellung im Zustandsübergangsdiagramm (2)**

**Definition der freien Distanz (1)**

**GF(2)–Beschreibungsformen eines Digitalen Filters (2)**

#### **Anwendung der** *D***–Transformation auf Rate–1/***n***–Faltungscodes (2)**

#### **Filterstruktur bei gebrochen–rationaler Übertragungsfunktion**

Im Zustandsübergangsdiagramm wird grundsätzlich vom Zustand S<sub>0</sub> ausgegangen. Von jedem Zustand

gehen zwei Pfeile ab. Die Beschriftung lautet " $u_i | x_i^{(1)} x_i^{(2)}$ ". Bei einem systematischen Code gilt dabei:

- Das erste Codebit ist identisch mit dem Informationsbit:  $x_i^{(1)} = u_i \in \{0, 1\}$ .
- Das zweite Codebit ist das Prüfbit (Paritybit):  $x_i^{(2)} = p_i \in \{0, 1\}$ .

**Hinweis:** Die Aufgabe bezieht sich auf das **Kapitel 4.3.** Ähnliche Aufgaben finden Sie in den Kapiteln 3.1 bis 3.3. In den Fragen zu dieser Aufgabe werden folgende vektoriellen Größen verwendet:

- Informations<br>sequenz:  $\underline{u} = (u_1, u_2, \ldots),$
- Paritysequenz:  $p = (p_1, p_2, ...),$
- Impulsantwort:  $g = (g_1, g_2, ...)$ ; diese ist gleich der Paritysequenz  $p$  für  $u = (1, 0, 0, ...)$ .

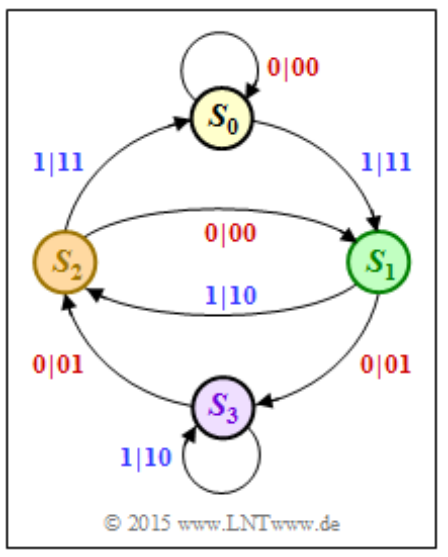

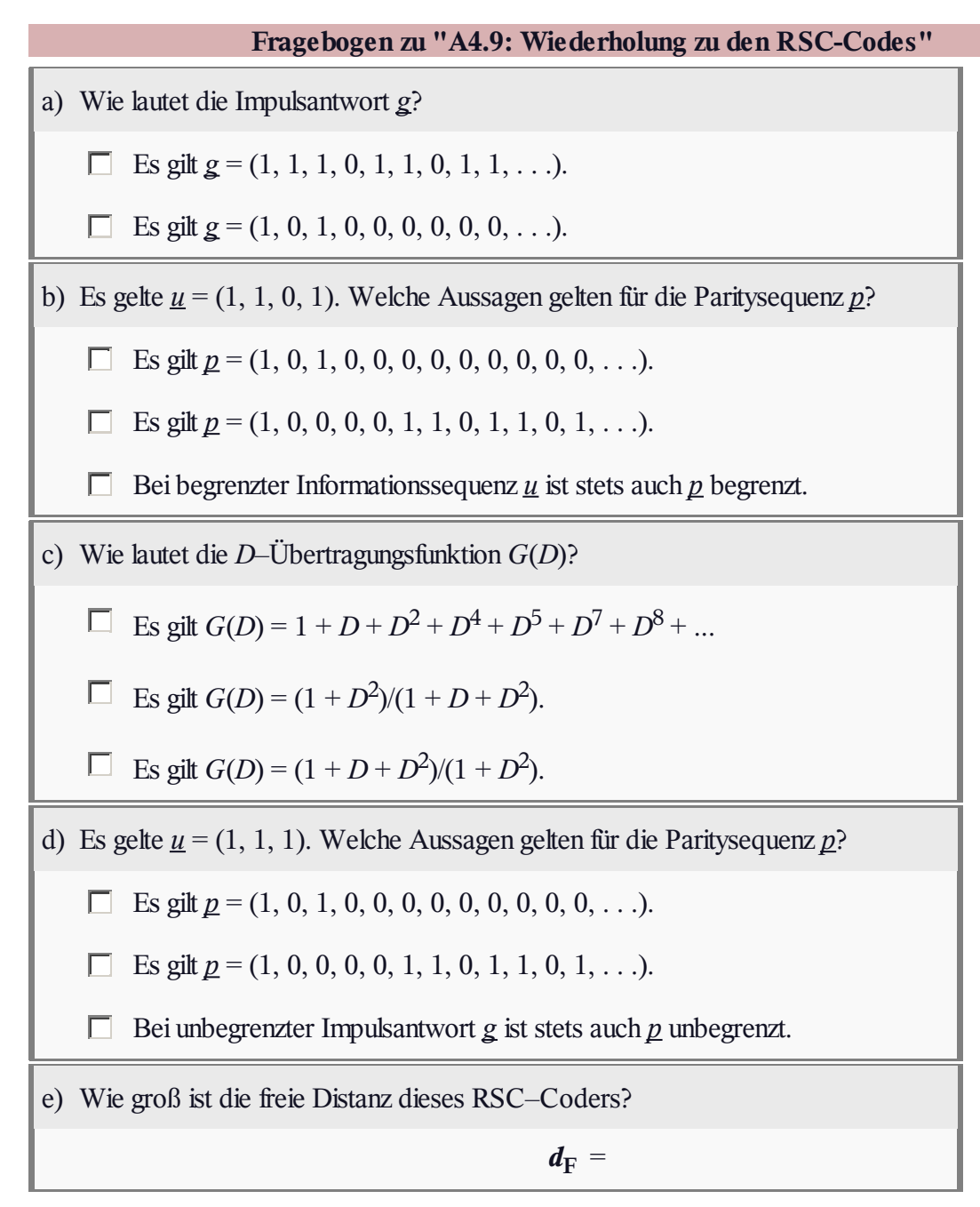

#### **A4.10: UMTS/LTE–Turbocoder**

Die Mobilfunkstandards **UMTS** und **LTE** verwenden jeweils einen Turbocode, der weitgehend identisch ist mit dem in Kapitel 4.3 beschriebenen Coder.

- Der  $1/n$  Faltungscode ist systematisch, das heißt, dass die Codesequenz *x* die Informationssequenz *u* als Komponente beinhaltet.
- $\bullet$  Die Sequenzen  $p_1$  und  $p_2$  basieren auf der gleichen Übertragungsfunktion:  $G_1(D) = G_2(D) = G(D)$ .

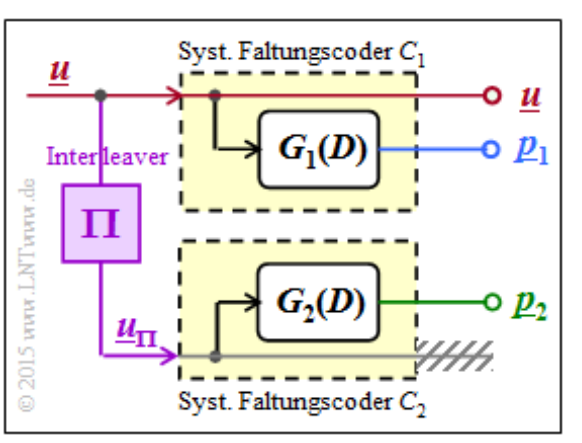

Die Paritysequenzen *p*<sup>1</sup> und *p*<sup>2</sup> verwenden unterschiedliche Eingangssequenzen *u* bzw. *u<sup>π</sup>* . Hierbei kennzeichnet Π den Interleaver, bei UMTS und LTE meist ein *S*–Random–Interleaver.

Der wesentliche Unterschied gegenüber der bisherigen Beschreibung im Theorieteil ergibt sich durch eine andere Übertragungsfunktion *G*(*D*), die durch die folgende rekursive Filterstruktur gegeben ist:

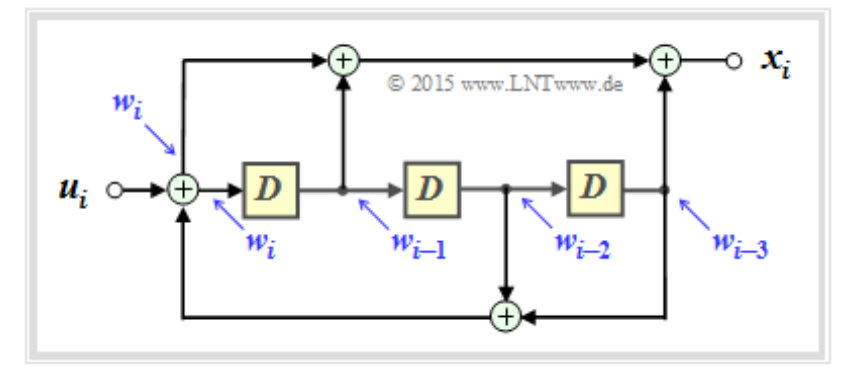

**Hinweis:** Die Aufgabe gehört zum Themengebiet von **Kapitel 4.3.** Erwartet werden Kenntnisse über

- die algebraische und polynomische Beschreibung von Faltungscodes ⇒ **Kapitel 3.2,**
- die Zustandsbeschreibung mit Zustands– und Trellisdiagramm ⇒ **Kapitel 3.3.**

Weitere Hinweise zur Vorgehensweise finden Sie in **Aufgabe A4.8** und **Aufgabe A4.9.**

Die Informationssequenz *u* wird zur einfacheren Beschreibung in den Teilaufgaben teilweise durch deren *D*–Transformierte angegeben. Beispielsweise gilt:

$$
\underline{u} = (0, 1, 1, 0, 0, 0, 0, 0, 0, 0, \ldots) \quad \circ \xrightarrow{D} \bullet \quad U(D) = D + D^2,
$$
  

$$
\underline{u} = (0, 1, 0, 0, 0, 0, 0, 1, 0, 0 \ldots) \quad \circ \xrightarrow{D} \bullet \quad U(D) = D + D^8.
$$

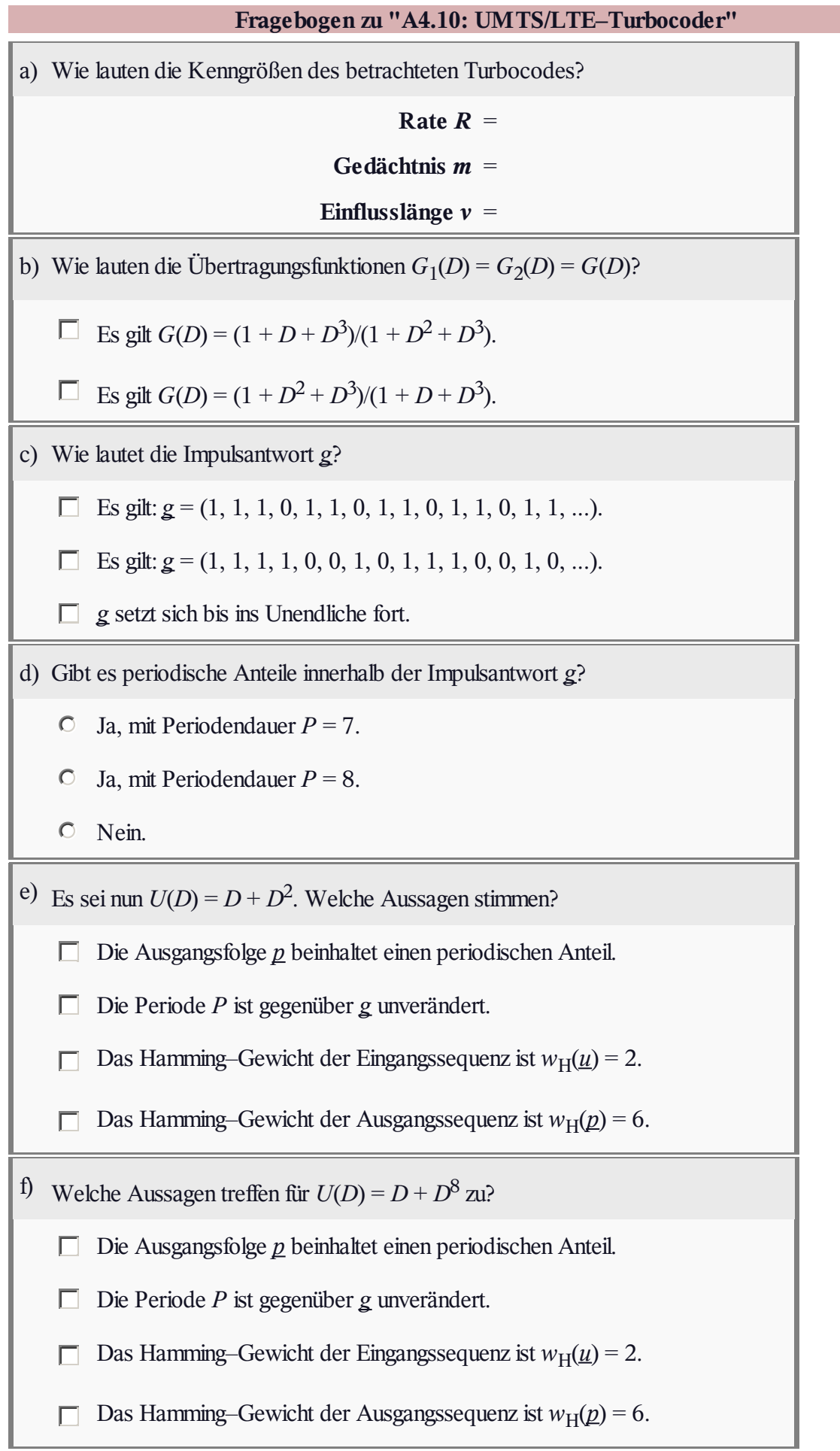

#### **A4.11: Analyse von Prüfmatrizen**

In nebenstehender Grafik ist oben ein Produktcode angegeben, der durch folgende Prüfgleichungen gekennzeichnet ist:

$$
p_1 = u_1 \oplus u_2, \quad p_2 = u_3 \oplus u_4, p_3 = u_1 \oplus u_3, \quad p_4 = u_2 \oplus u_4.
$$

Darunter sind die Prüfmatrizen **H**<sup>1</sup> , **H**<sup>2</sup> und **H**<sup>3</sup> angegeben. Zu prüfen ist, welche der Matrizen den gegebenen Produktcode entsprechend der Gleichung  $\underline{x} = \underline{u} \cdot \mathbf{H}^T$  richtig beschreiben, wenn von folgenden Definitionen ausgegangen wird:

- dem Codewort  $\underline{x} = (u_1, u_2, u_3, u_4, p_1, p_2, p_3, p_4)$ ,
- dem Codewort  $\underline{x} = (u_1, p_1, u_2, p_2, u_3, p_3, u_4, p_4)$ .

Alle **H**–Matrizen beinhalten weniger Einsen als Nullen. Dies ist ein Kennzeichen der so genannten *Low–density Parity–check Codes* (kurz: LDPC–Codes). Bei den praxisrelevanten LDPC–Codes ist der Einsen–Anteil allerdings noch geringer als bei diesen Beispielen.

Weiterhin ist für die Aufgabe anzumerken:

- Ein (*n*, *k*)–Blockcode ist systematisch, wenn die ersten *k* Bit des Codewortes das Informationswort *u* beinhaltet. Mit der Codewortdefinition  $\underline{x} = (u_1, u_2, u_3, u_4, p_1, p_2, p_3, p_4)$  muss dann die Prüfmatrix **H** mit einer *k*×*k*–Diagonalmatrix enden.
- Ein *regulärer Code* (hinsichtlich LDPC–Anwendung) liegt vor, wenn das Hamming–Gewicht aller Zeilen ⇒  $w_Z$  und das Hamming–Gewicht aller Spalten ⇒  $w_S$  jeweils gleich ist. Andernfalls spricht man von einem *irregulären LDPC–Code*.
- Die Prüfmatrix **H** eines herkömmlichen linearen  $(n, k)$ –Blockcodes besteht aus exakt  $m = n k$ Zeilen und *n* Spalten. Bei den LDPC–Codes lautet dagegen die Forderung:  $m \ge n - k$ . Das Gleichheitszeichen trifft dann zu, wenn die *m* Prüfgleichungen statistisch unabhängig sind.
- Aus der Prüfmatrix **H** lässt sich eine untere Schranke für die Coderate *R* angeben:

$$
R \ge 1 - \frac{\mathcal{E}[w_{\mathcal{S}}]}{\mathcal{E}[w_{\mathcal{Z}}]} \quad \text{mit} \quad \mathcal{E}[w_{\mathcal{S}}] = \frac{1}{n} \cdot \sum_{i=1}^{n} w_{\mathcal{S}}(i) \quad \text{und} \quad \mathcal{E}[w_{\mathcal{Z}}] = \frac{1}{m} \cdot \sum_{j=1}^{m} w_{\mathcal{Z}}(j).
$$

Diese Gleichung gilt für reguläre und irreguläre LDPC–Codes gleichermaßen, wobei bei den regulären Codes  $E[w_S] = w_S$  und  $E[w_Z] = w_Z$  berücksichtigt werden kann.

**Hinweis:** Die Aufgabe gehört zu **Kapitel 4.4.**

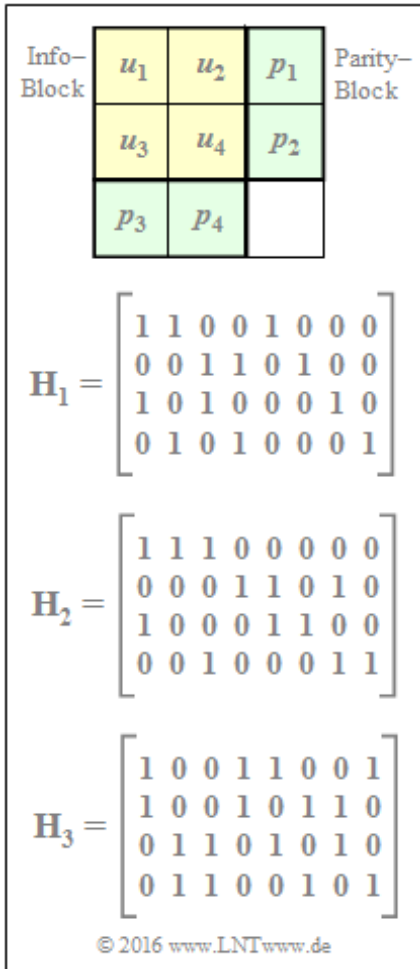

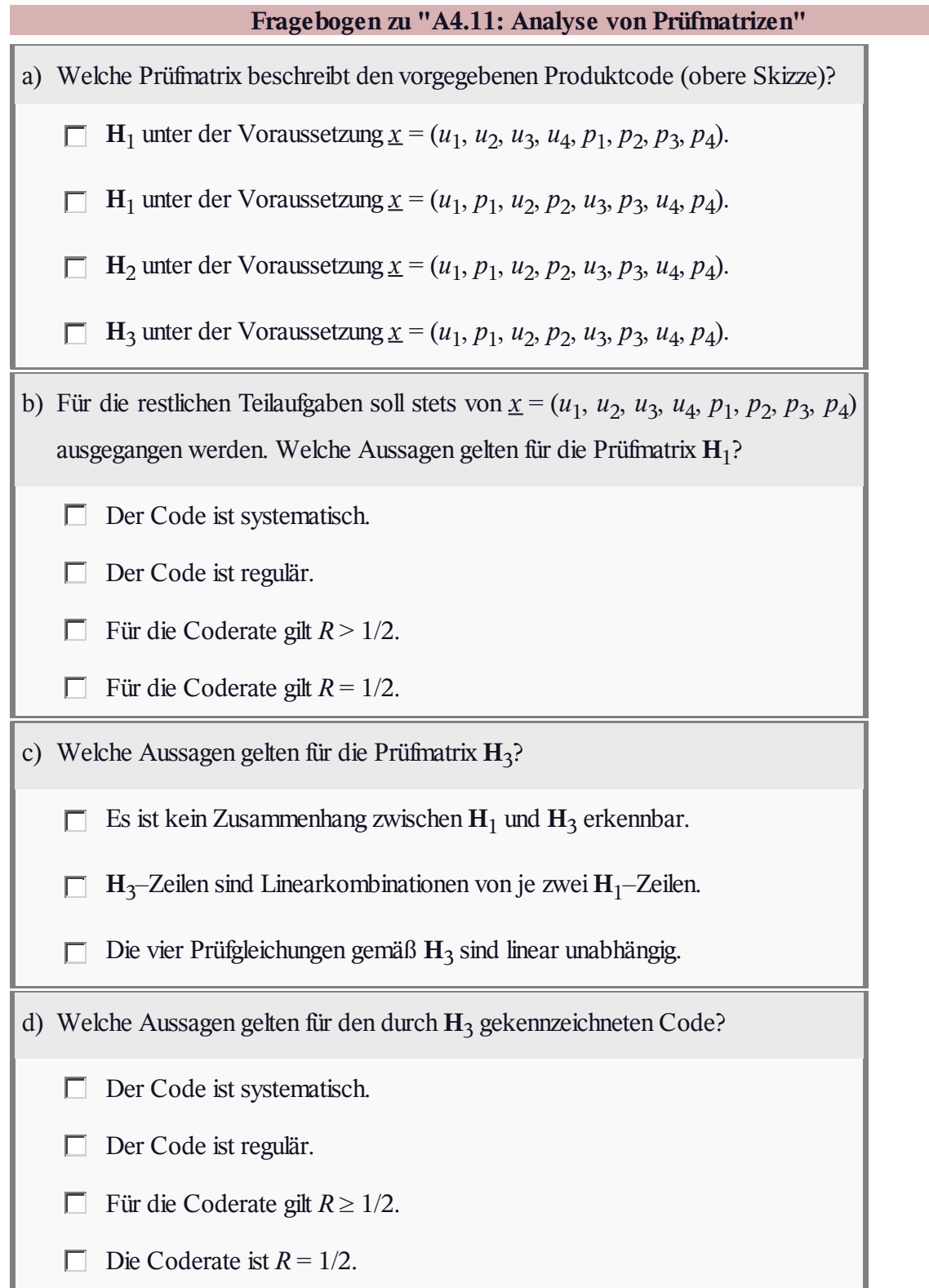

#### **Z4.11: Coderate aus der Prüfmatrix**

In dieser Aufgabe sollen die Coderaten der Codes *C*<sup>1</sup> , *C*<sup>2</sup> , *C*<sup>3</sup> und *C*<sup>4</sup> ermittelt werden, wobei die Codes allein durch ihre Prüfmatrizen gegeben sind. Eine untere Schranke für die Coderate *R* lautet:

$$
R \ge 1 - \frac{\mathrm{E}[w_{\mathrm{S}}]}{\mathrm{E}[w_{\mathrm{Z}}]}
$$

Sind die *m* Prüfgleichungen aller Matrix–Zeilen linear unabhängig, so gilt in obiger Ungleichung das Gleichheitszeichen.

Verwendet ist hier die folgende Nomenklatur:

- $w_Z(j)$  mit  $1 \leq j \leq m$  ist das **Hamming–Gewicht** der *j*–ten Zeile der Prüfmatrix.
- Durch *Erwartungswertbildung* ergibt sich:

$$
E[w_Z] = \frac{1}{m} \cdot \sum_{j=1}^{m} w_Z(j).
$$

Entsprechend gibt  $w_S(i)$  mit  $1 \le i \le n$  das Hamming–Gewicht der *i*–ten Spalte von **H** an, mit dem Erwartungswert

$$
E[w_S] = \frac{1}{n} \cdot \sum_{i=1}^{n} w_S(i).
$$

**Hinweis:** Die Aufgabe gehört zum Themengebiet von **Kapitel 4.4.**

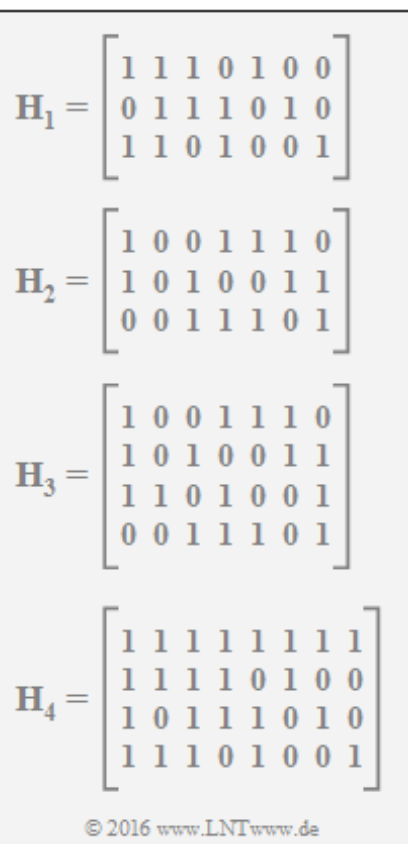

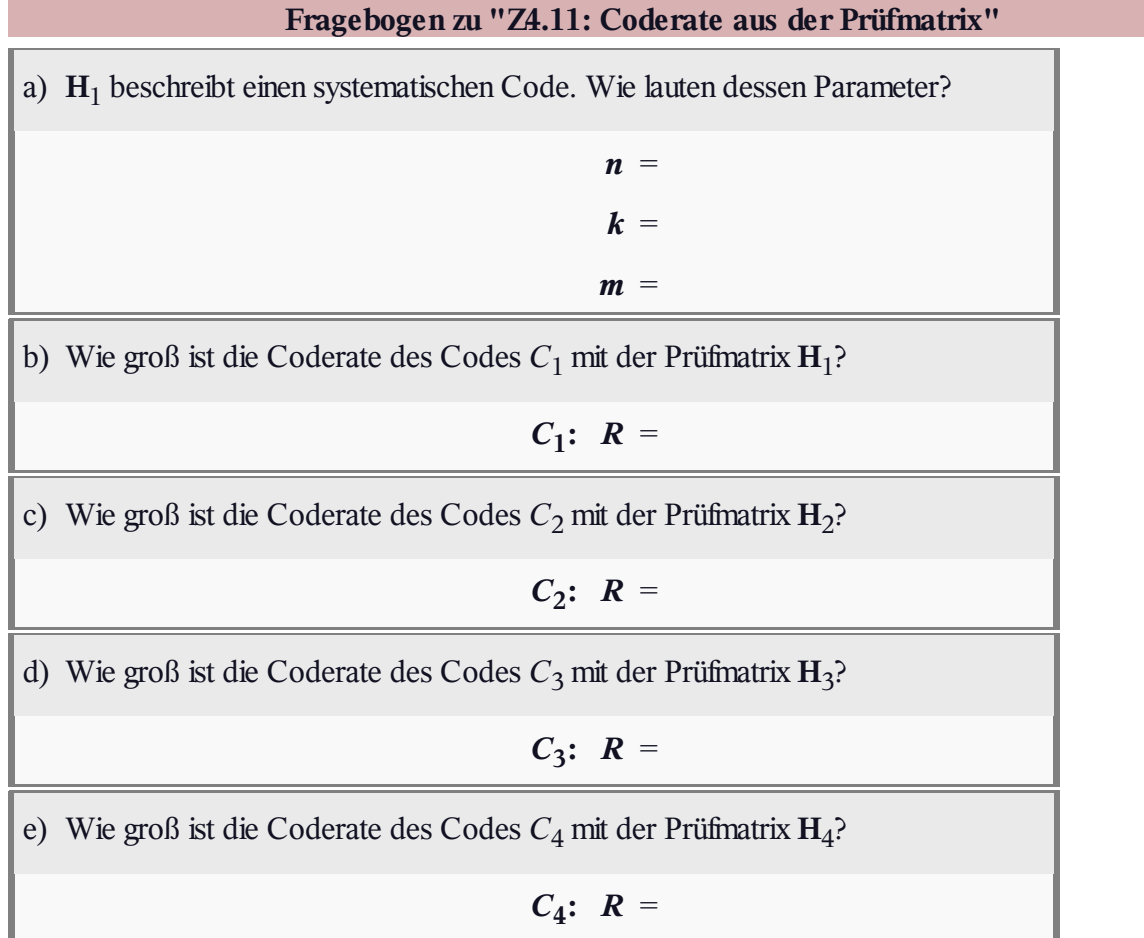

#### **A4.12: Regulärer/irregulärer Tanner–Graph**

Dargestellt ist ein Tanner–Graph eines Codes A mit

- den *Variable Nodes* (abgekürzt VNs) *V*<sup>1</sup> , ... , *V*<sup>6</sup> , wobei *V<sup>i</sup>* das *i*–te Codewortbit kennzeichnet (egal, ob Informations– oder Paritybit) und der *i*–ten Spalte der Prüfmatrix entspricht;
- den *Check Nodes* (abgekürzt CNs) *C*<sup>1</sup> , ... , *C*<sup>3</sup> , die die Zeilen der **H**<sub>A</sub>–Matrix und damit die Prüfgleichungen repräsentieren.

Eine Verbindungslinie (englisch: *Edge*) zwischen *V<sup>i</sup>* und *C<sup>j</sup>* zeigt an, dass das *i*–te Codewortsymbol an der *j*–ten Prüfgleichung beteiligt ist. In diesem Fall ist das Element *hj,i* der Prüfmatrix gleich 1.

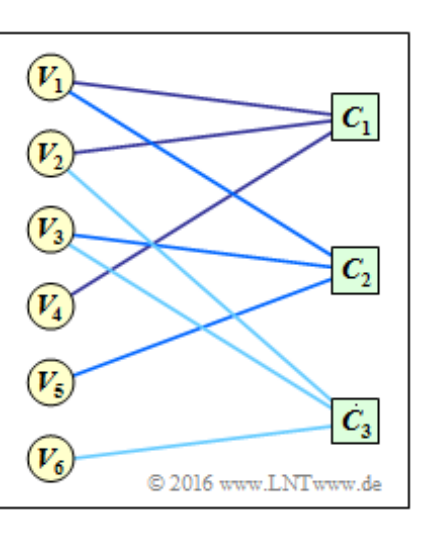

In der Aufgabe soll der Zusammenhang zwischen dem oben dargestellten Tanner–Graphen (gültig für den Code A) und der Matrix H<sub>A</sub> angegeben werden. Außerdem ist der Tanner-Graph zu einer Prüfmatrix **H**B aufzustellen, die sich aus HA durch Hinzufügen einer weiteren Zeile ergibt. Diese ist so zu ermitteln, dass der zugehörige Code B regulär ist. Das bedeutet:

- Von allen *Variable Nodes*  $V_i$  (mit  $1 \le i \le n$ ) gehen gleich viele Linien (*Edges*) ab, ebenso von allen *Check Nodes*  $C_j$  (mit  $1 \le j \le m$ ).
- Die Hamming–Gewichte aller Zeilen von  $\mathbf{H}_{\text{B}}$  sollen jeweils gleich sein ( $w_{\text{Z}}$ ), ebenso die Hamming– Gewichte aller Spalten (w<sub>S</sub>).
- Für die Rate des zu konstruierenden regulären Codes B gilt dann die folgende untere Schranke:

$$
R \ge 1 - \frac{w_{\rm S}}{w_{\rm Z}}.
$$

**Hinweis:** Die Aufgabe gehört zum Themengebiet von **Kapitel 4.4.**

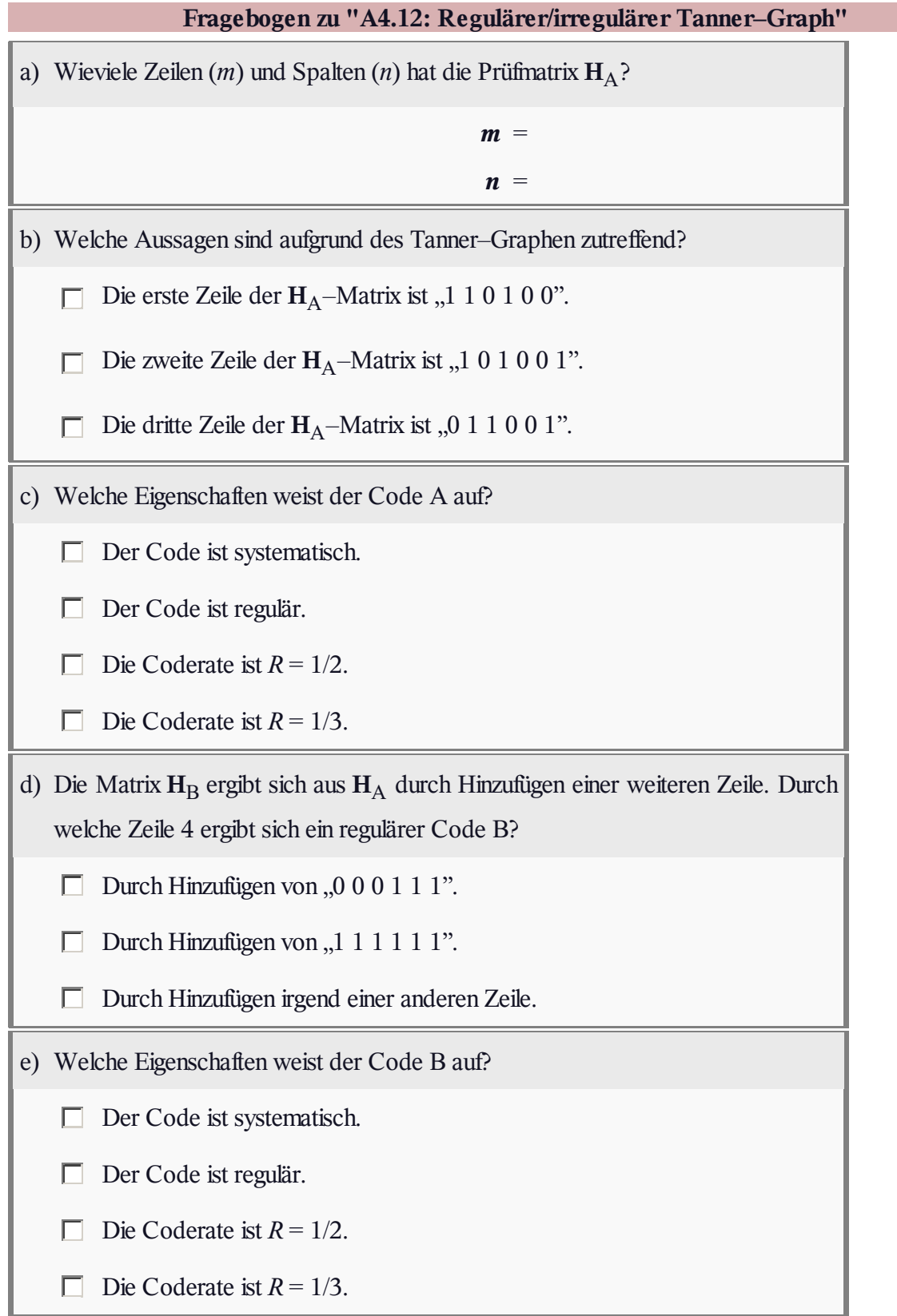

#### **A4.13: Decodierung von LDPC–Codes**

Die Aufgabe behandelt die Decodierung von LDPC–Codes und den **Message–passing Algorithmus** gemäß **Kapitel 4.4.**

Ausgangspunkt ist die dargestellte 9×12–Prüfmatrix **H**, die zu Beginn der Aufgabe als Tanner–Graph dargestellt werden soll. Dabei ist anzumerken:

- Die *Variable Nodes* (abgekürzt VNs) *V<sup>i</sup>* bezeichnen die *n* Codewortbits.
- Die *Check Nodes* (abgekürzt CNs) *C<sup>j</sup>* stehen für die *m* Prüfgleichungen.

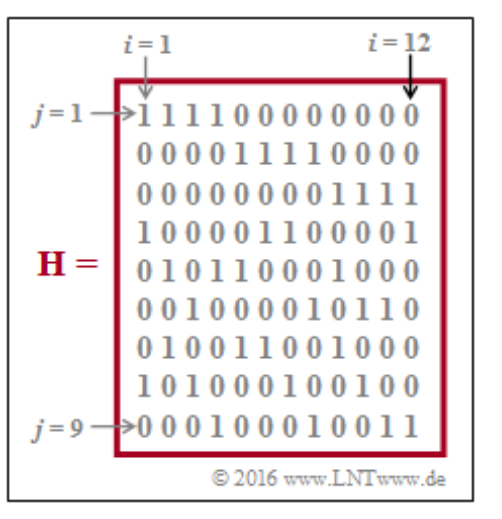

- **•** Eine Verbindung zwischen  $V_i$  und  $C_j$  zeigt an, dass das Matrixelement  $h_{j,i}$  der Prüfmatrix **H** (in Zeile *j*, Spalte *i*) gleich 1 ist. Für  $h_{j,i} = 0$  gibt es keine Verbindung zwischen  $V_i$  und  $C_j$ .
- Als die *Nachbarn N*(*V<sup>i</sup>* ) von *V<sup>i</sup>* bezeichnet man die Menge aller *Check Nodes C<sup>j</sup>* , die mit *V<sup>i</sup>* im Tanner–Graphen verbunden sind. Entsprechend gehören zu *N*(*C<sup>j</sup>* ) alle *Variable Nodes V<sup>i</sup>* mit einer Verbindung zu *C<sup>j</sup>* .

Die Decodierung erfolgt abwechselnd bezüglich

- den *Variable Nodes* ⇒ *Variable Nodes Decoder* (VND), und
- den *Check Nodes* ⇒ *Check Nodes Decoder* (CND).

Hierauf wird in den Teilaufgaben (e) und (f) Bezug genommen.

**Hinweis:** Die Aufgabe gehört zum Themengebiet von **Kapitel 4.4.**

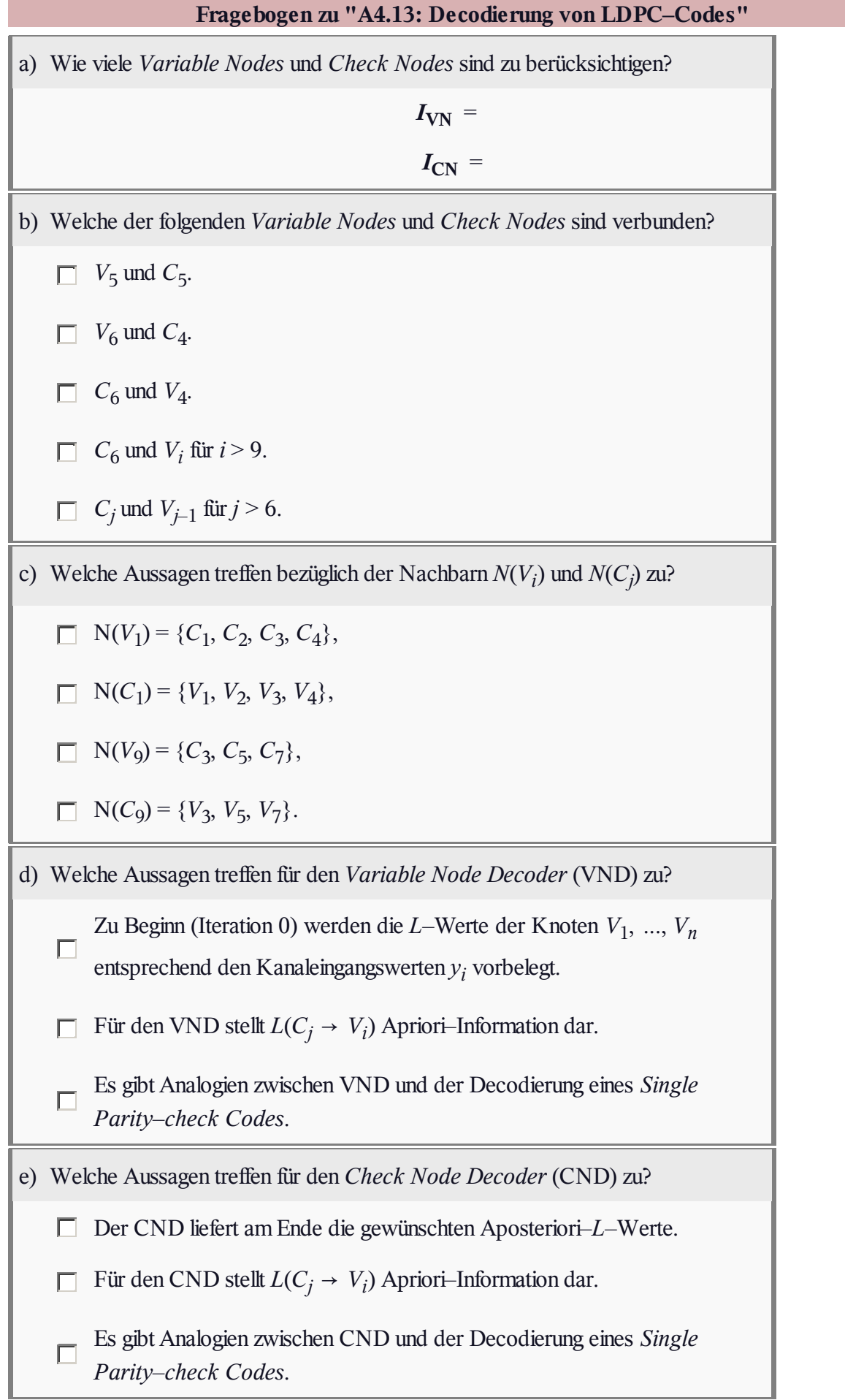